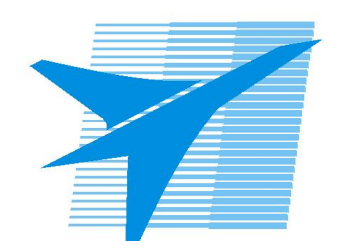

Министерство образования Иркутской области Государственное бюджетное профессиональное образовательное учреждение Иркутской области «Иркутский авиационный техникум»

> УТВЕРЖДАЮ и.о. директора ГБПОУИО «ИАТ»  $\mathcal{\widehat{K}}$ оробкова Е.А. «29» мая 2020 г.

## **РАБОЧАЯ ПРОГРАММА ДИСЦИПЛИНЫ**

ОГСЭ.04 Иностранный язык в профессиональной деятельности

специальности

09.02.07 Информационные системы и программирование

Иркутск, 2020

Рассмотрена цикловой комиссией ОГСЭ протокол №9 от 07.05.2020 г.

Председатель ЦК

 $/T.C.$  Ляшко /

Рабочая программа разработана на основе ФГОС СПО специальности 09.02.07 Информационные системы и программирование; учебного плана специальности 09.02.07 Информационные системы и программирование; с учетом примерной рабочей программы учебной дисциплины «Иностранный язык в профессиональной деятельности» в составе примерной основной образовательной программы специальности 09.02.07 «Информационные системы и программирование», № 09.02.07-170511 от 11.05.2017 г..

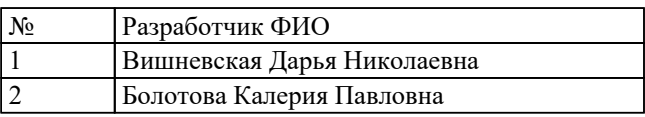

# **СОДЕРЖАНИЕ**

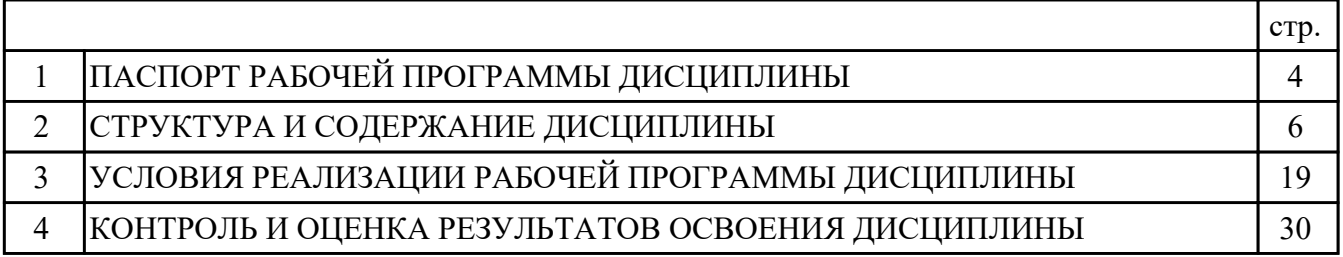

## **1. ПАСПОРТ РАБОЧЕЙ ПРОГРАММЫ ДИСЦИПЛИНЫ ОГСЭ.04 ИНОСТРАННЫЙ ЯЗЫК В ПРОФЕССИОНАЛЬНОЙ ДЕЯТЕЛЬНОСТИ**

## **1.1. Область применения рабочей программы (РП)**

РП является частью программы подготовки специалистов среднего звена по специальности 09.02.07 Информационные системы и программирование.

#### **1.2. Место дисциплины в структуре ППССЗ:**

ОГСЭ.00 Общий гуманитарный и социально-экономический цикл.

## **1.3. Цели и задачи дисциплины – требования к результатам освоения дисциплины:**

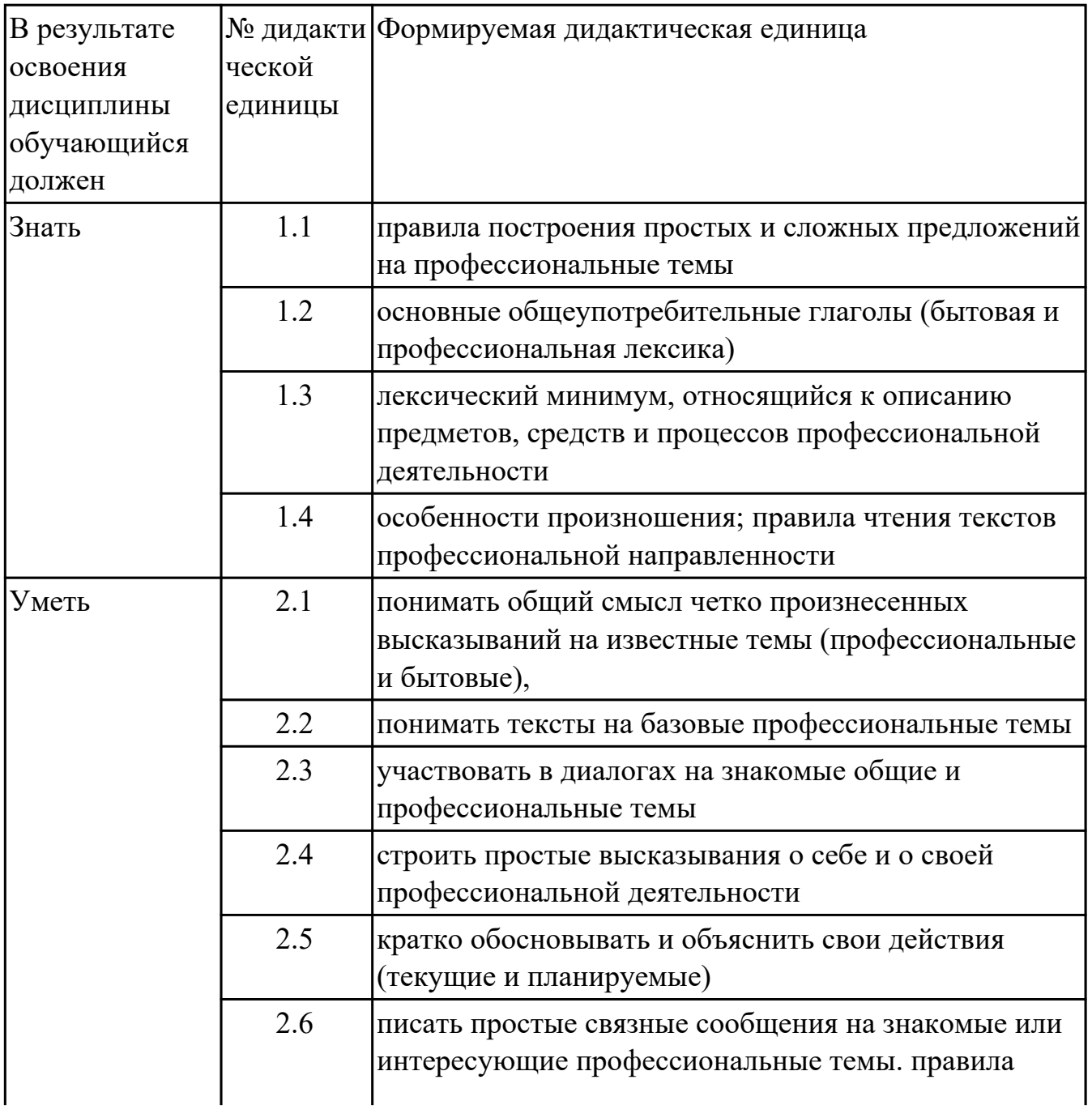

#### **1.4. Формируемые компетенции:**

ОК.1 Выбирать способы решения задач профессиональной деятельности, применительно к различным контекстам

ОК.4 Эффективно взаимодействовать и работать в коллективе и команде ОК.6 Проявлять гражданско-патриотическую позицию, демонстрировать осознанное поведение на основе традиционных общечеловеческих ценностей, в том числе с учетом гармонизации межнациональных и межрелигиозных отношений, применять стандарты антикоррупционного поведения ОК.9 Пользоваться профессиональной документацией на государственном и иностранном языках

#### **1.5. Количество часов на освоение программы дисциплины:**

Общий объем дисциплины 168 часов.

# **2. СТРУКТУРА И СОДЕРЖАНИЕ ДИСЦИПЛИНЫ**

# **2.1. Объем дисциплины и виды учебной работы**

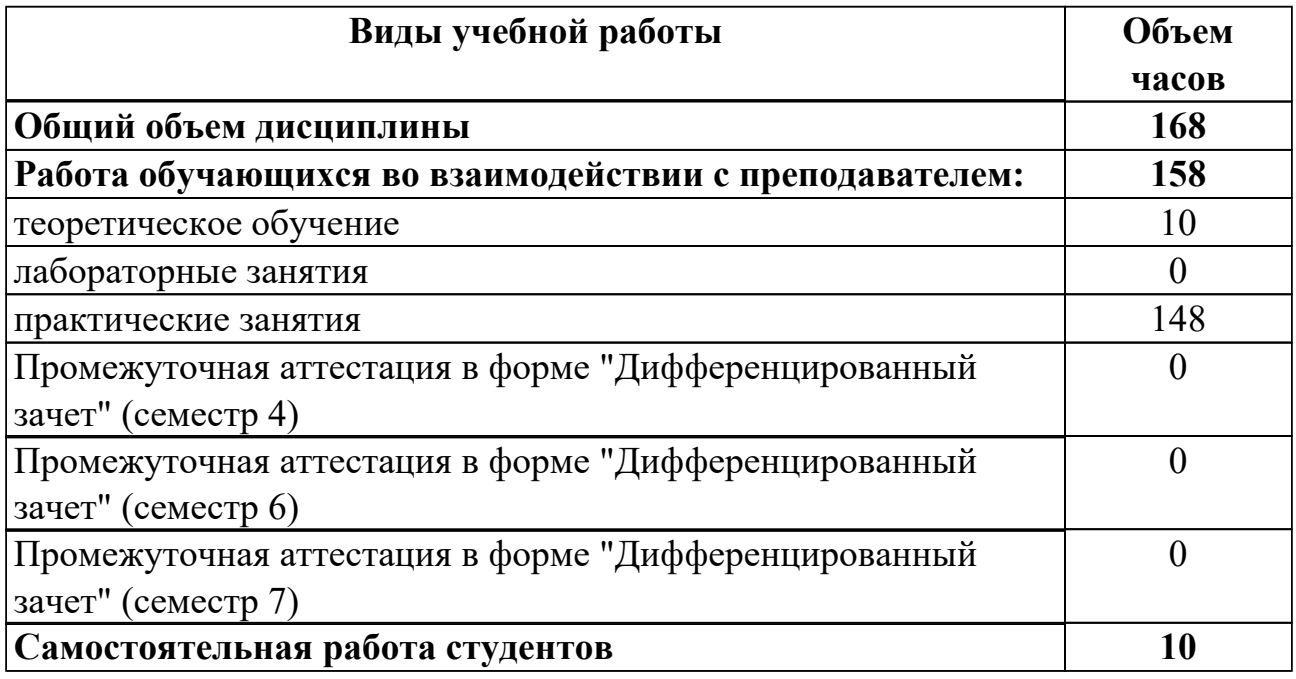

# **2.2.Тематический план и содержание дисциплины**

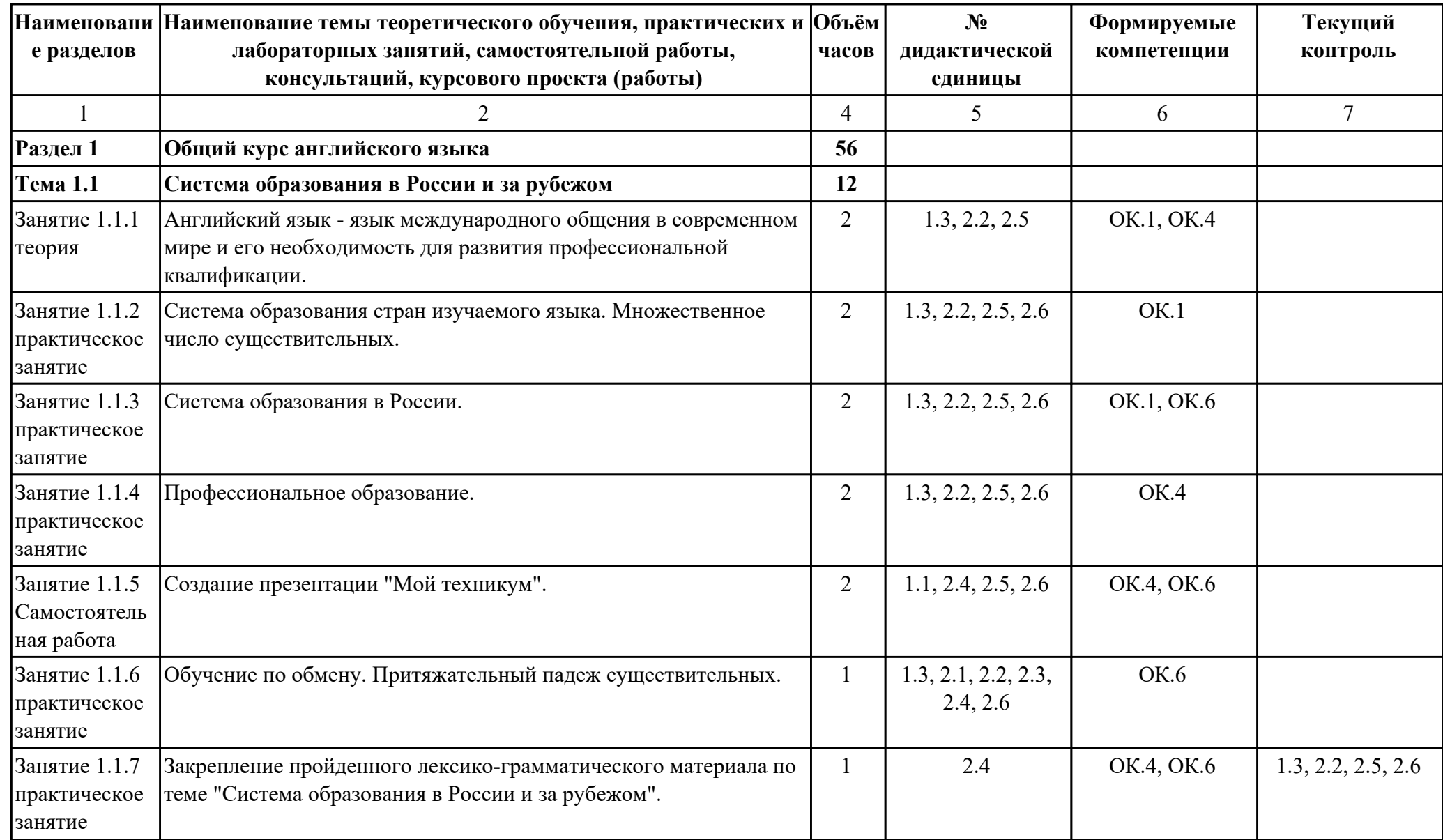

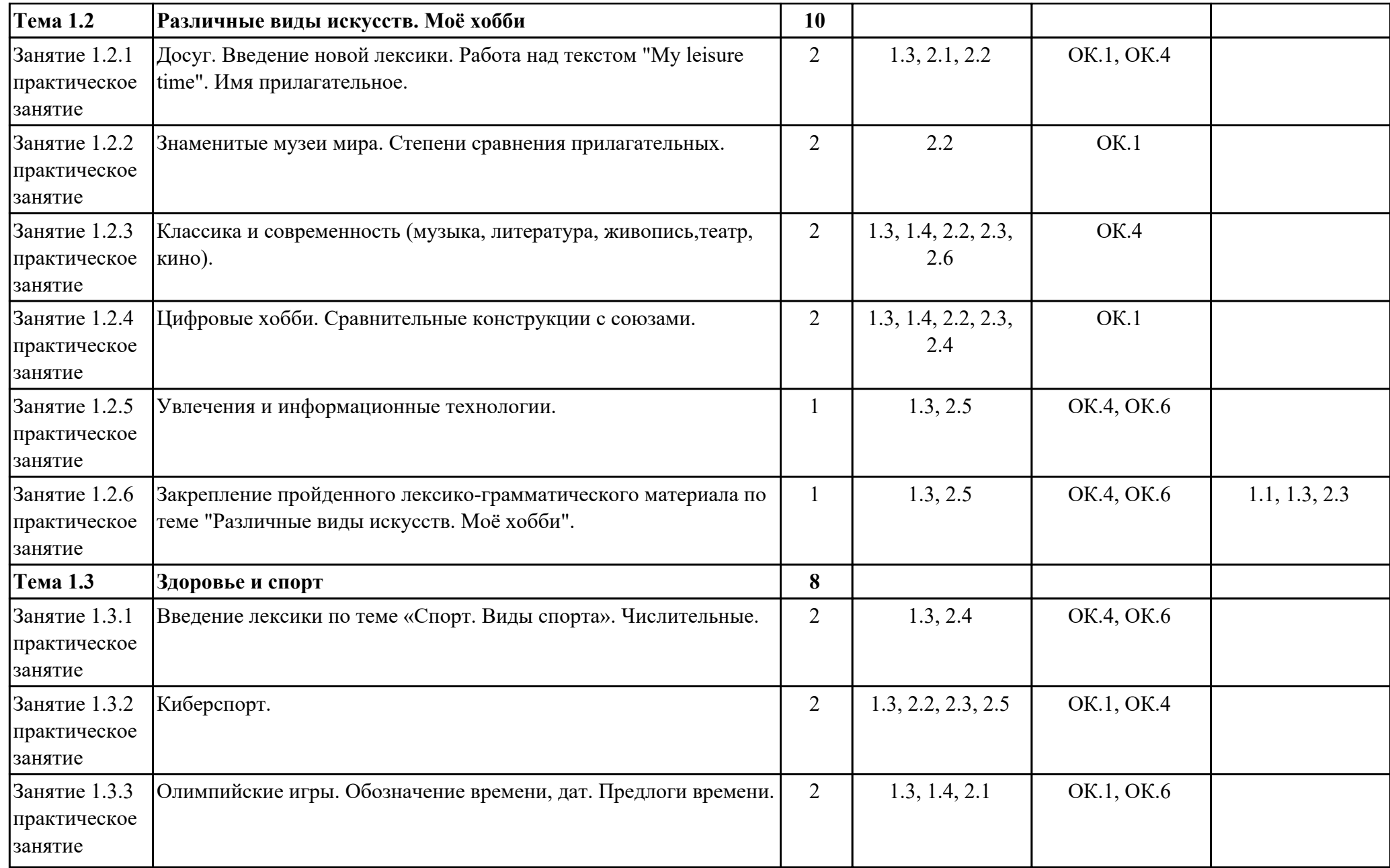

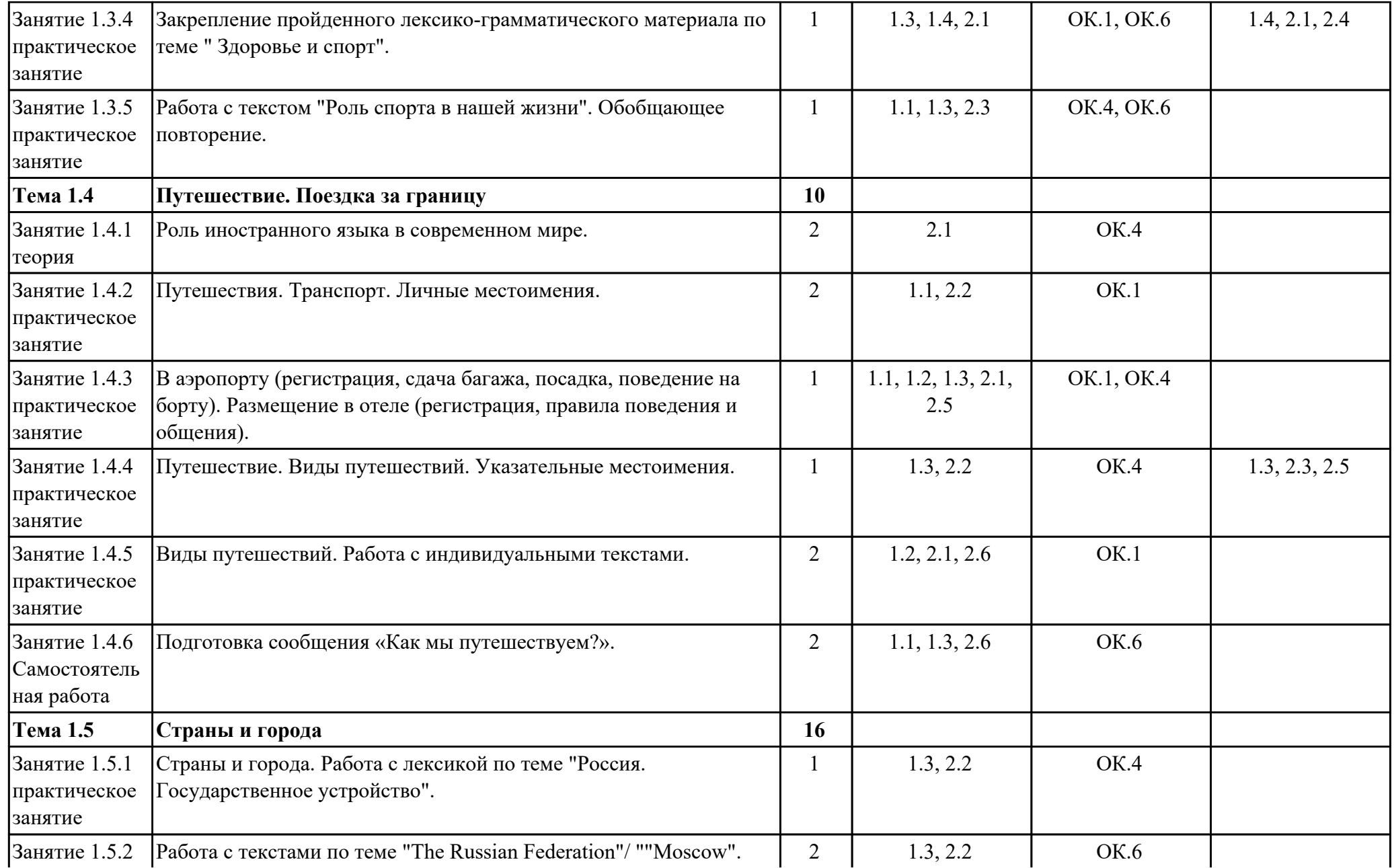

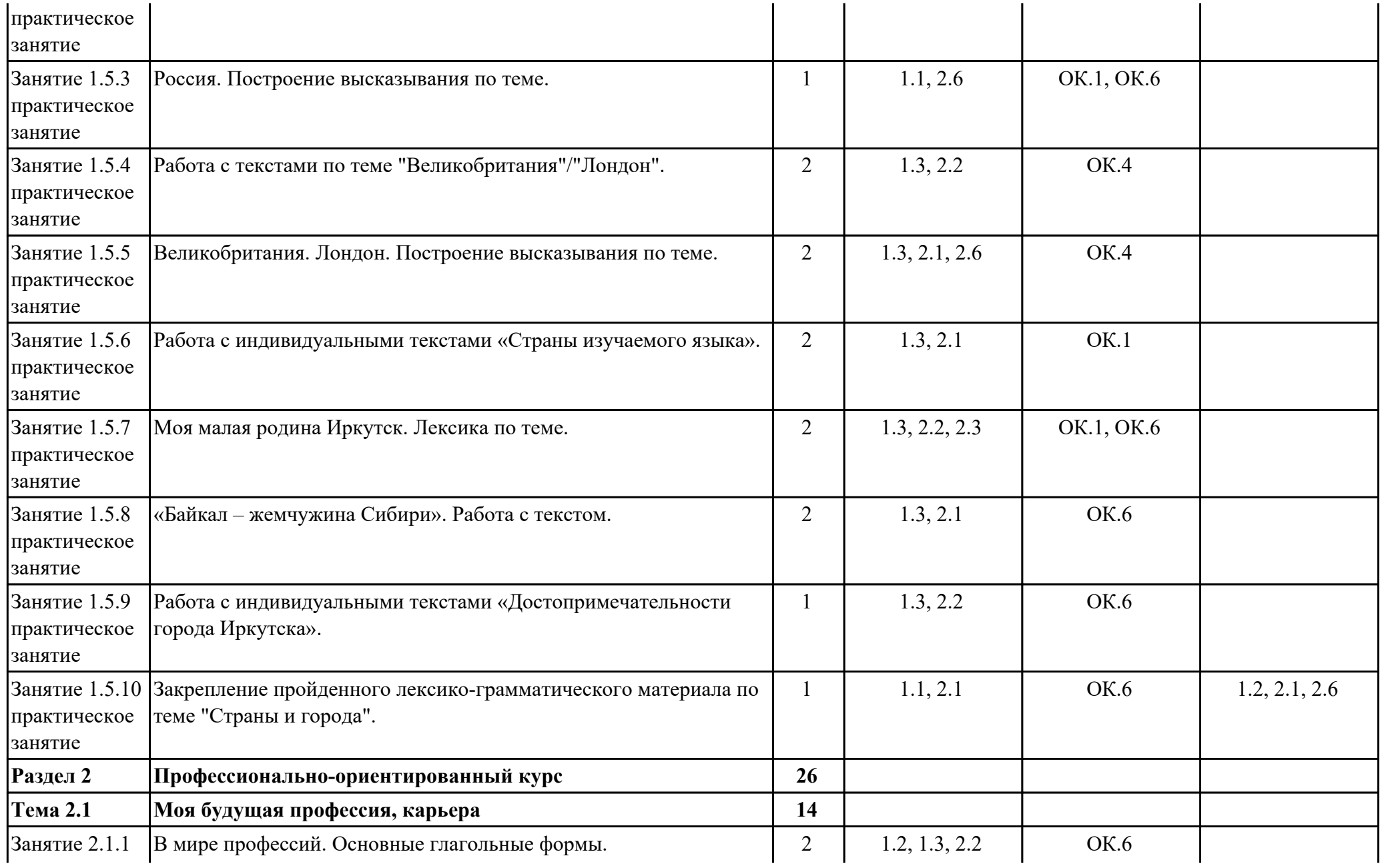

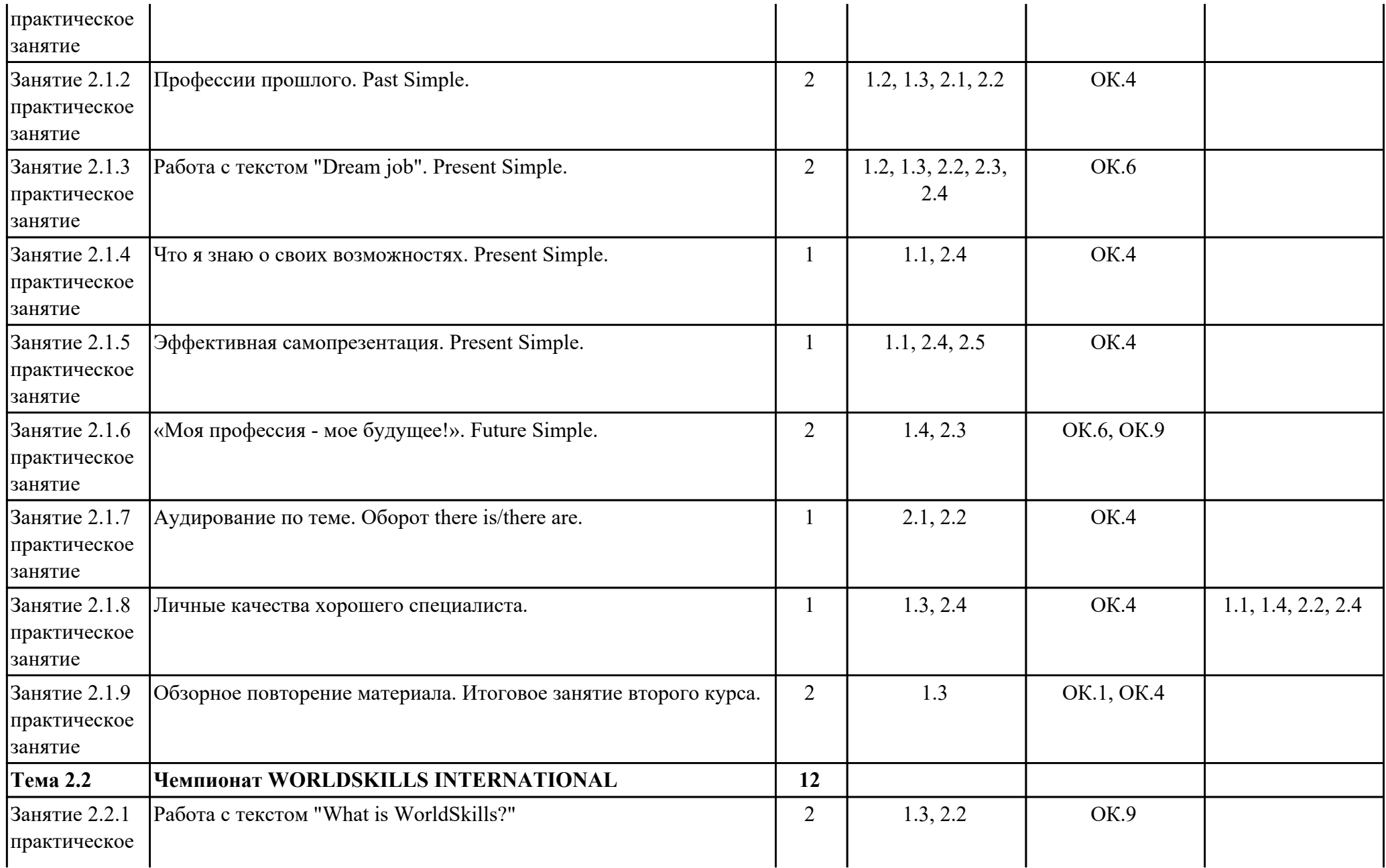

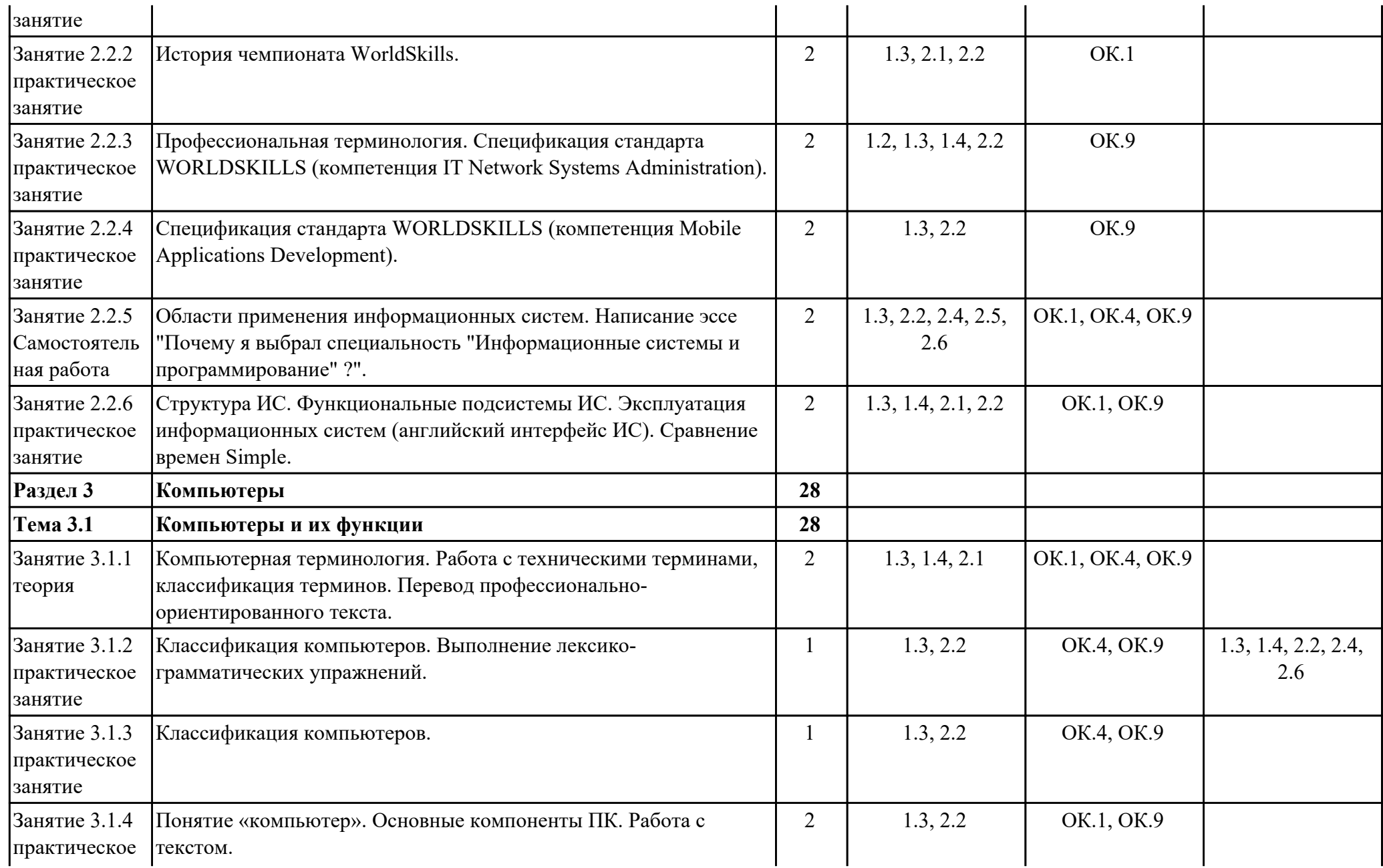

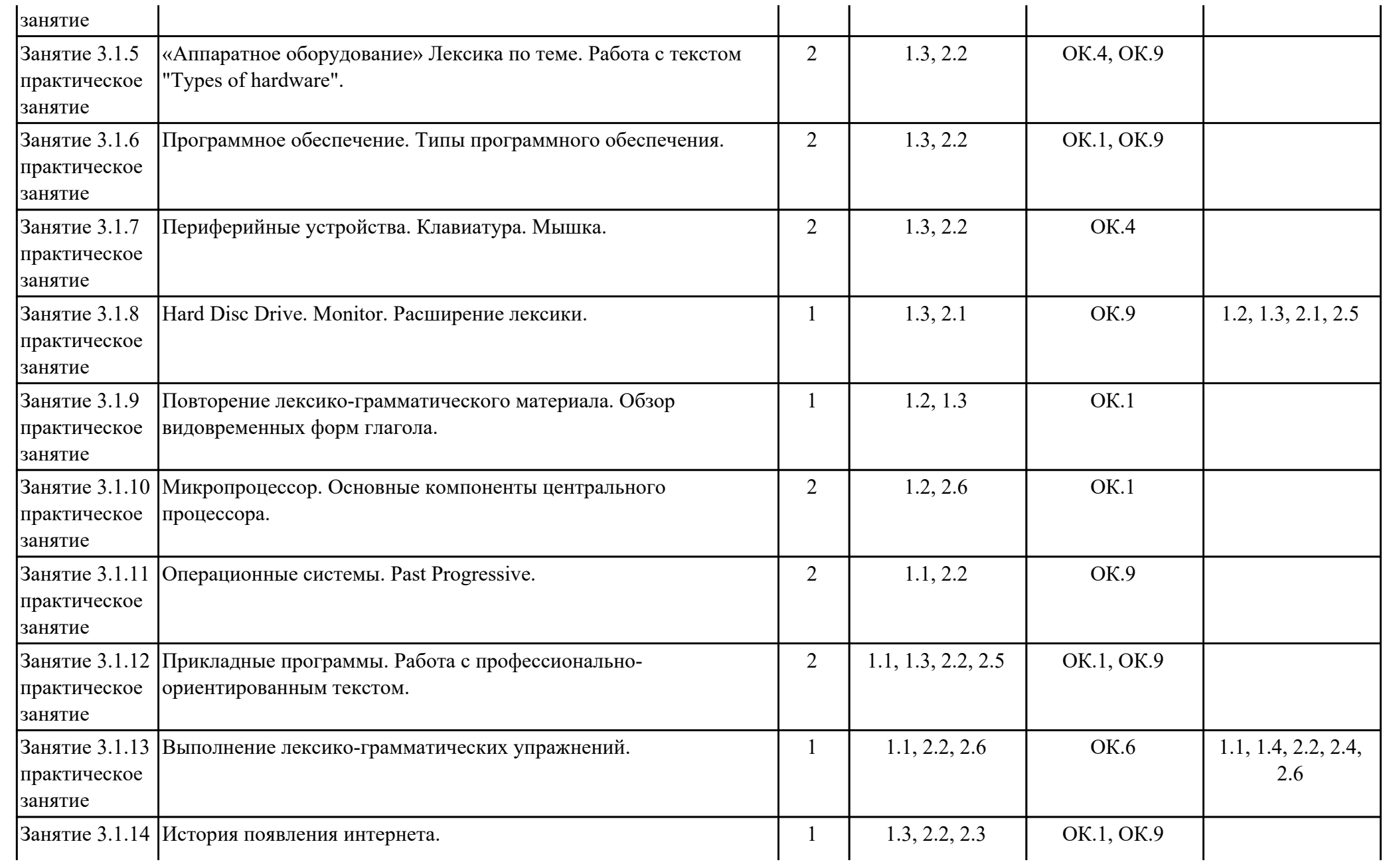

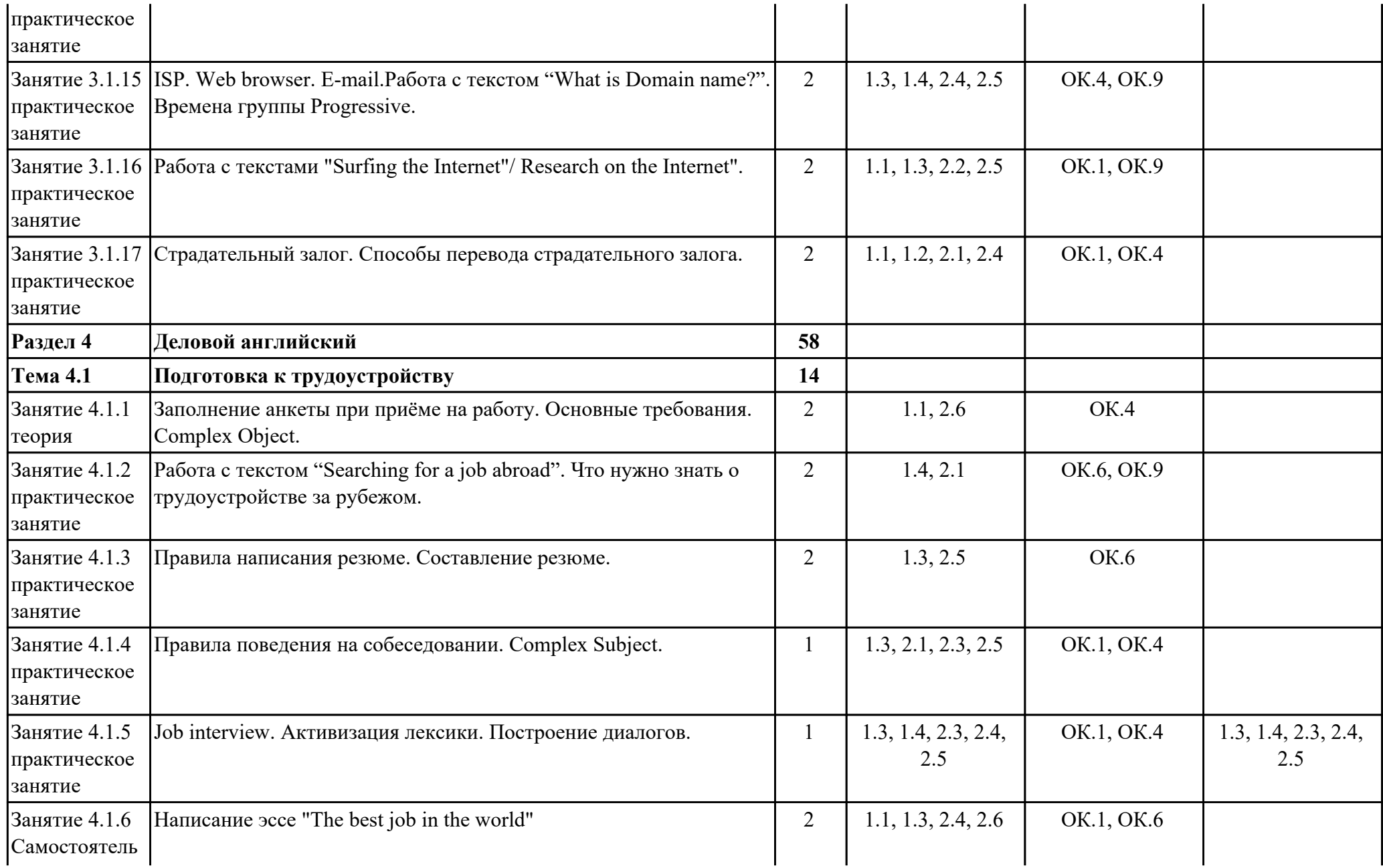

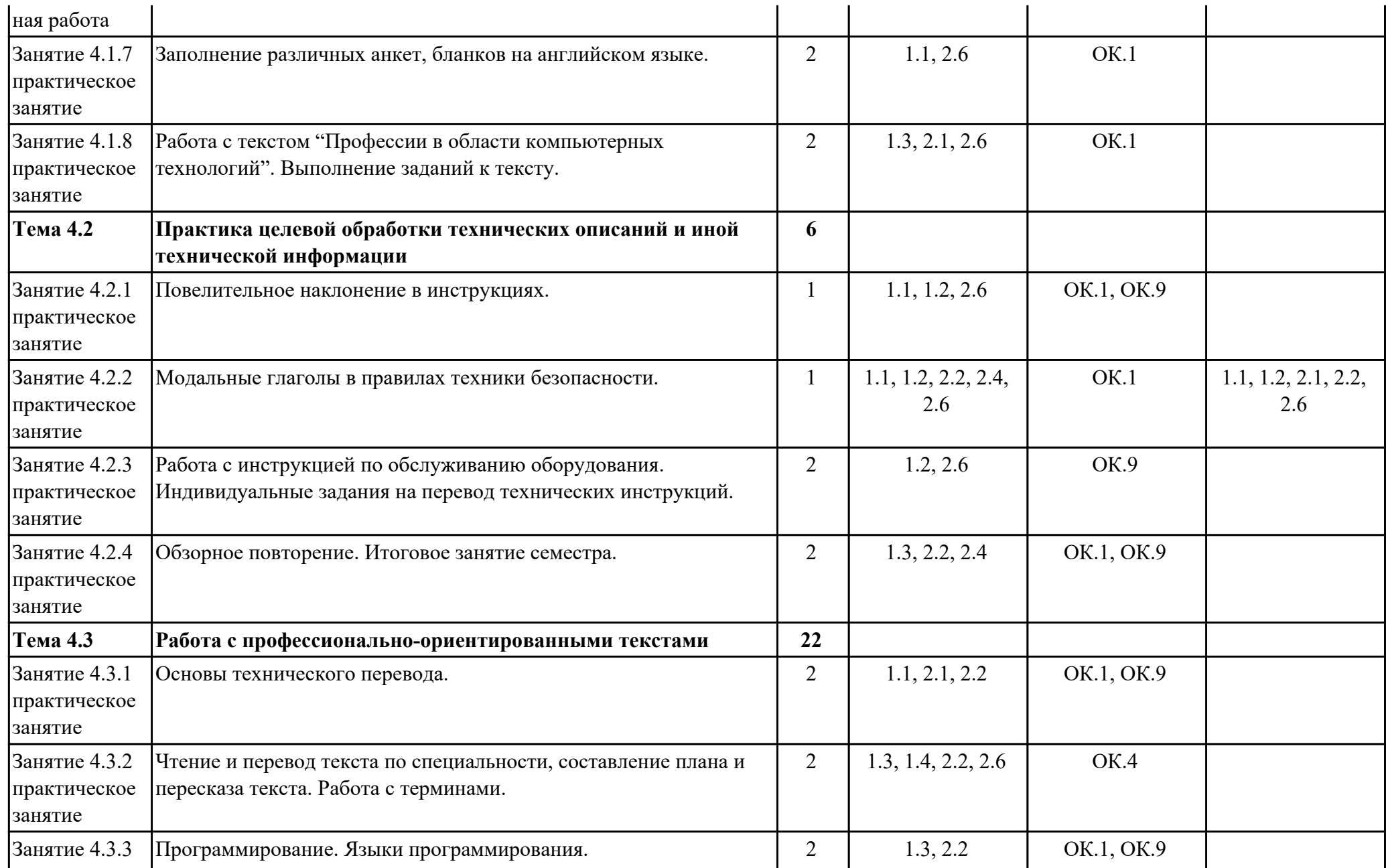

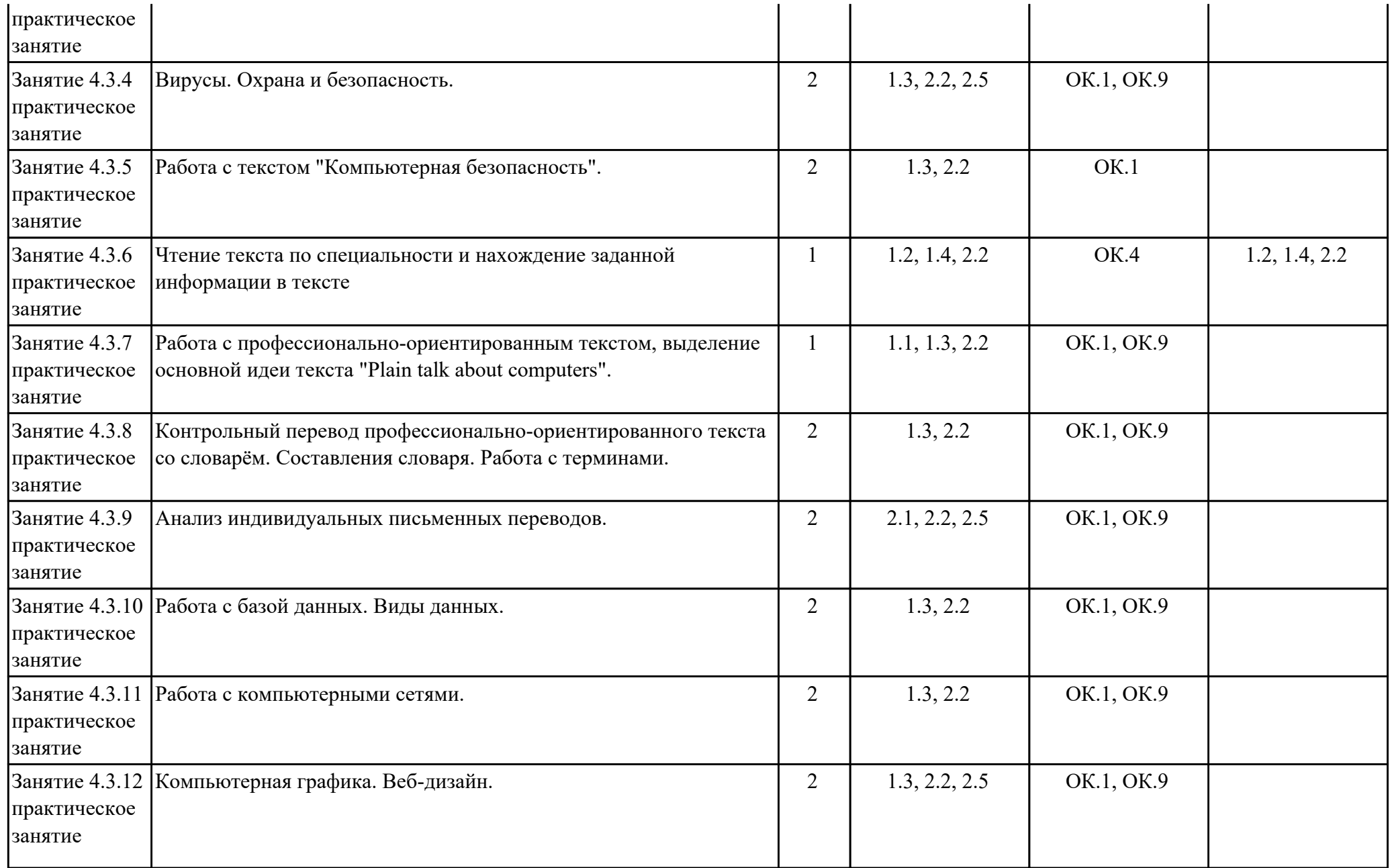

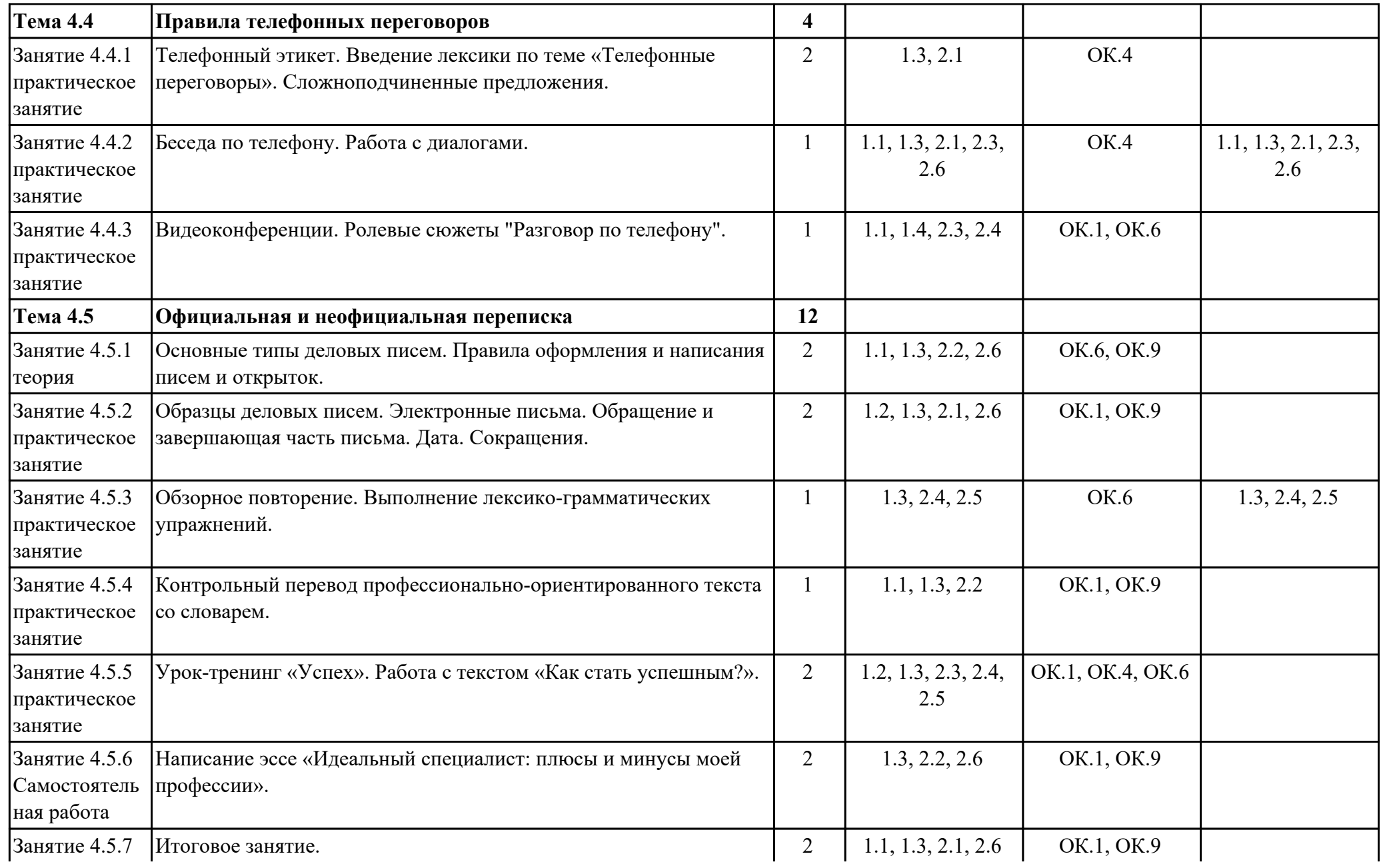

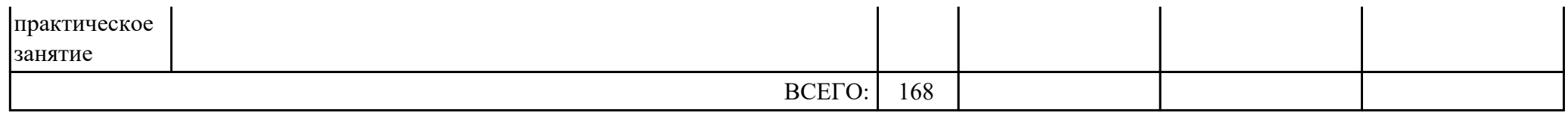

## **3. УСЛОВИЯ РЕАЛИЗАЦИИ РАБОЧЕЙ ПРОГРАММЫ ДИСЦИПЛИНЫ 3.1. Требования к минимальному материально-техническому обеспечению**

Реализация программы дисциплины требует наличия учебного кабинета: .

#### **Наименование занятия ЛПР Перечень оборудования** 1.1.1 Английский язык - язык международного общения в современном мире и его необходимость для развития профессиональной квалификации. Персональный компьютер, Microsoft Windows 7, Google Chrome, Microsoft Office 2010, Мультимедийный проектор 1.1.2 Система образования стран изучаемого языка. Множественное число существительных. Персональный компьютер, Microsoft Windows 7, Google Chrome, Microsoft Office 2010, Мультимедийный проектор 1.1.3 Система образования в России. Персональный компьютер, Microsoft Windows 7, Google Chrome, Microsoft Office 2010, Мультимедийный проектор 1.1.4 Профессиональное образование. Персональный компьютер, Microsoft Windows 7, Google Chrome, Microsoft Office 2010, Мультимедийный проектор 1.1.5 Создание презентации "Мой техникум". Персональный компьютер, Microsoft Windows 7, Adobe Acrobat Reader DC, Google Chrome, 7-Zip, Microsoft Office 2010, Мультимедийный проектор 1.1.6 Обучение по обмену. Притяжательный падеж существительных. Персональный компьютер, Microsoft Windows 7, Google Chrome, Microsoft Office 2010, Мультимедийный проектор 1.1.7 Закрепление пройденного лексикограмматического материала по теме "Система образования в России и за рубежом". Персональный компьютер, Microsoft Windows 7, Google Chrome, Microsoft Office 2010, Мультимедийный проектор 1.2.1 Досуг. Введение новой лексики. Работа над текстом "My leisure time". Имя прилагательное. Персональный компьютер, Microsoft Windows 7, Google Chrome, Microsoft Office 2010, Мультимедийный проектор 1.2.2 Знаменитые музеи мира. Степени сравнения прилагательных. Персональный компьютер, Microsoft Windows 7, Google Chrome, Microsoft

## **ОБЕСПЕЧЕННОСТЬ ВСЕХ ВИДОВ ЛАБОРАТОРНЫХ РАБОТ И ПРАКТИЧЕСКИХ ЗАНЯТИЙ (далее – ЛПР)**

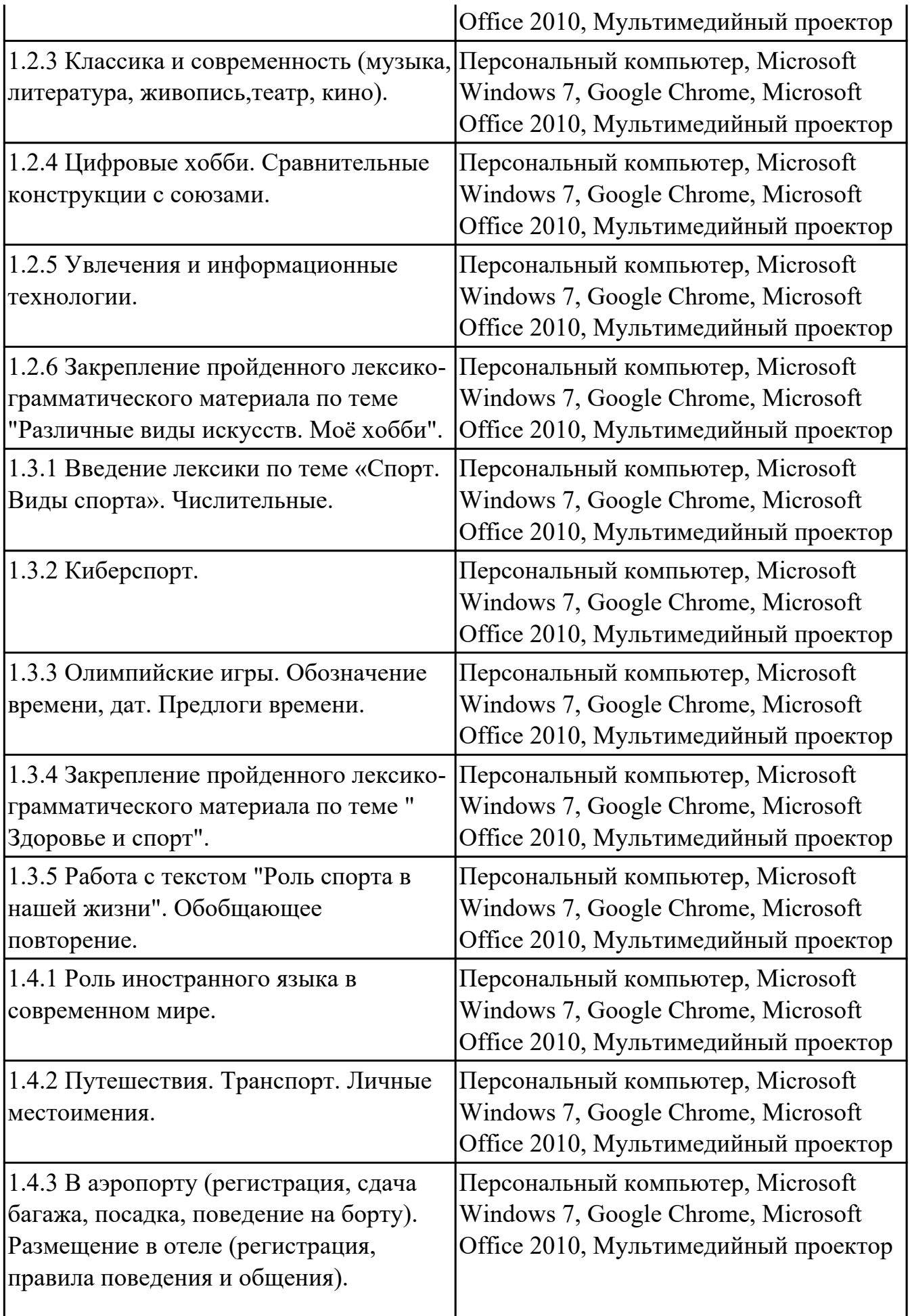

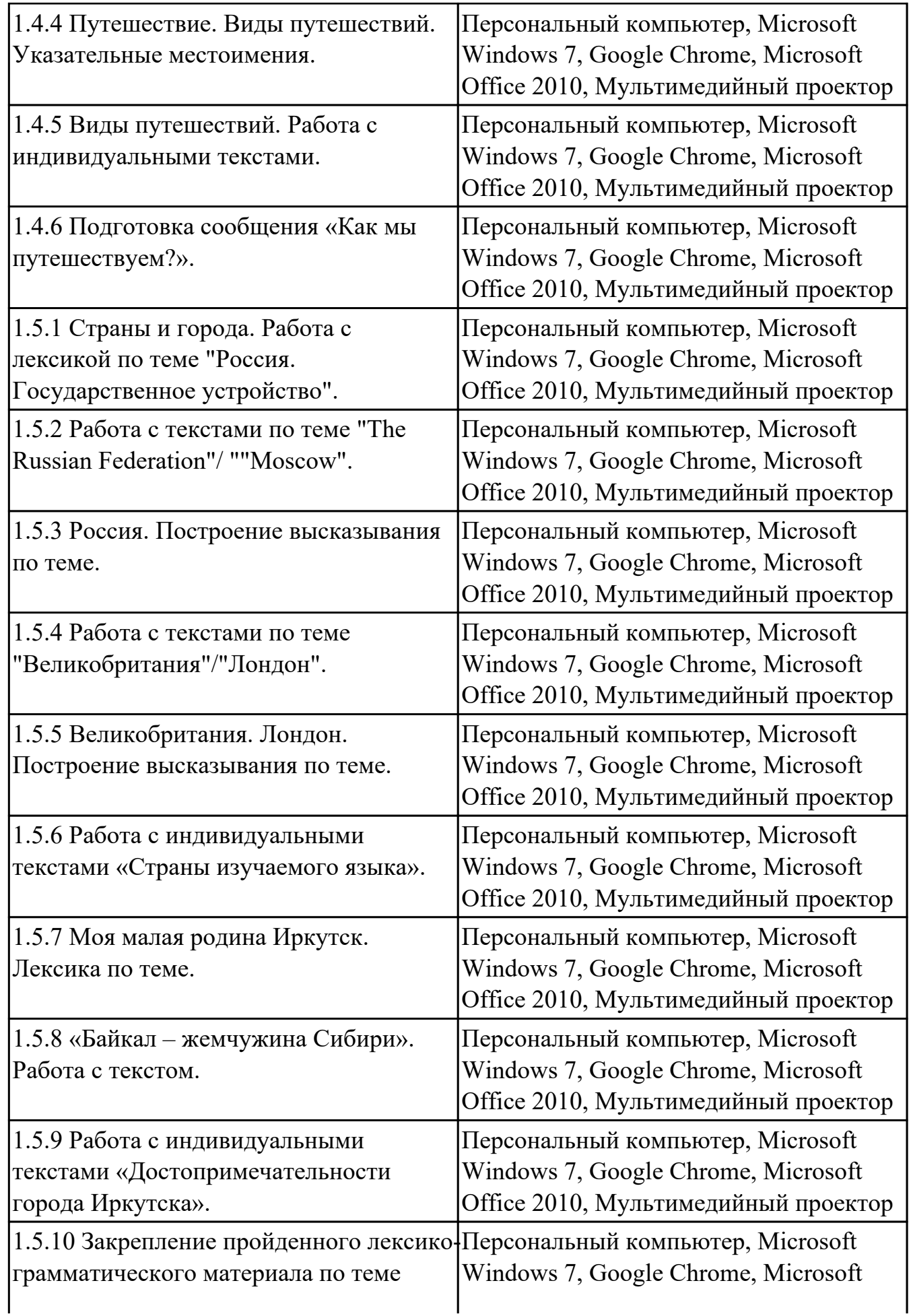

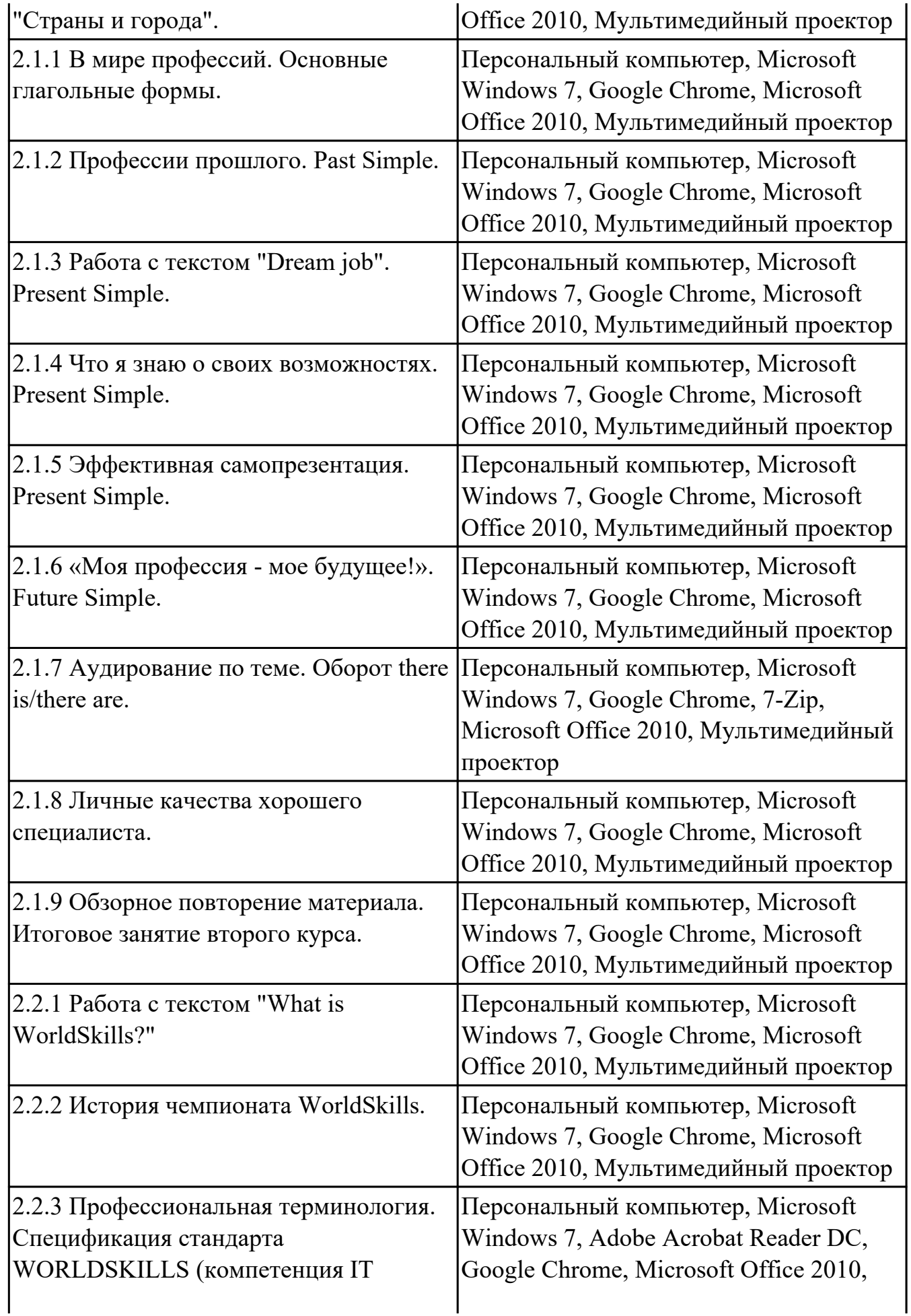

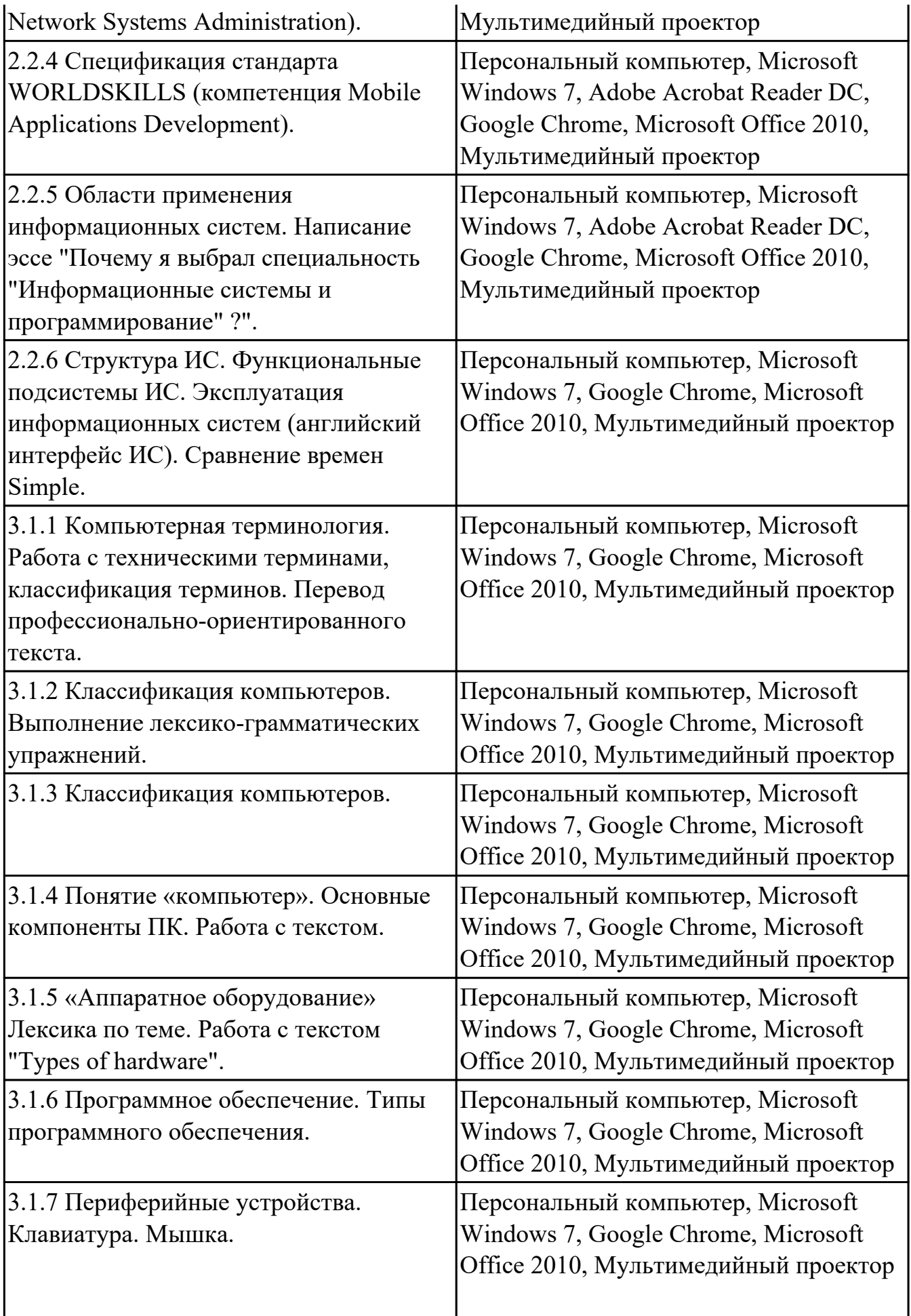

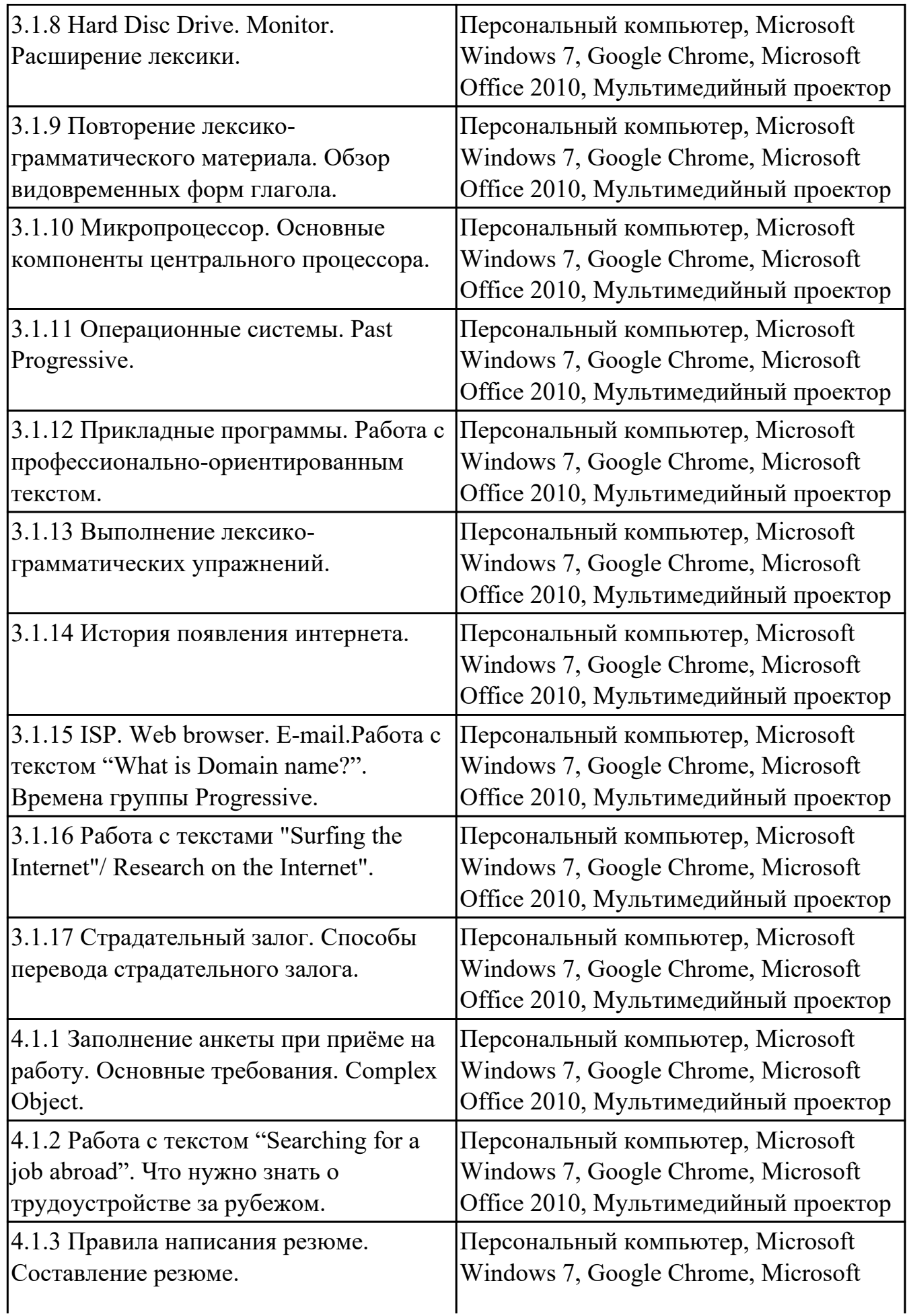

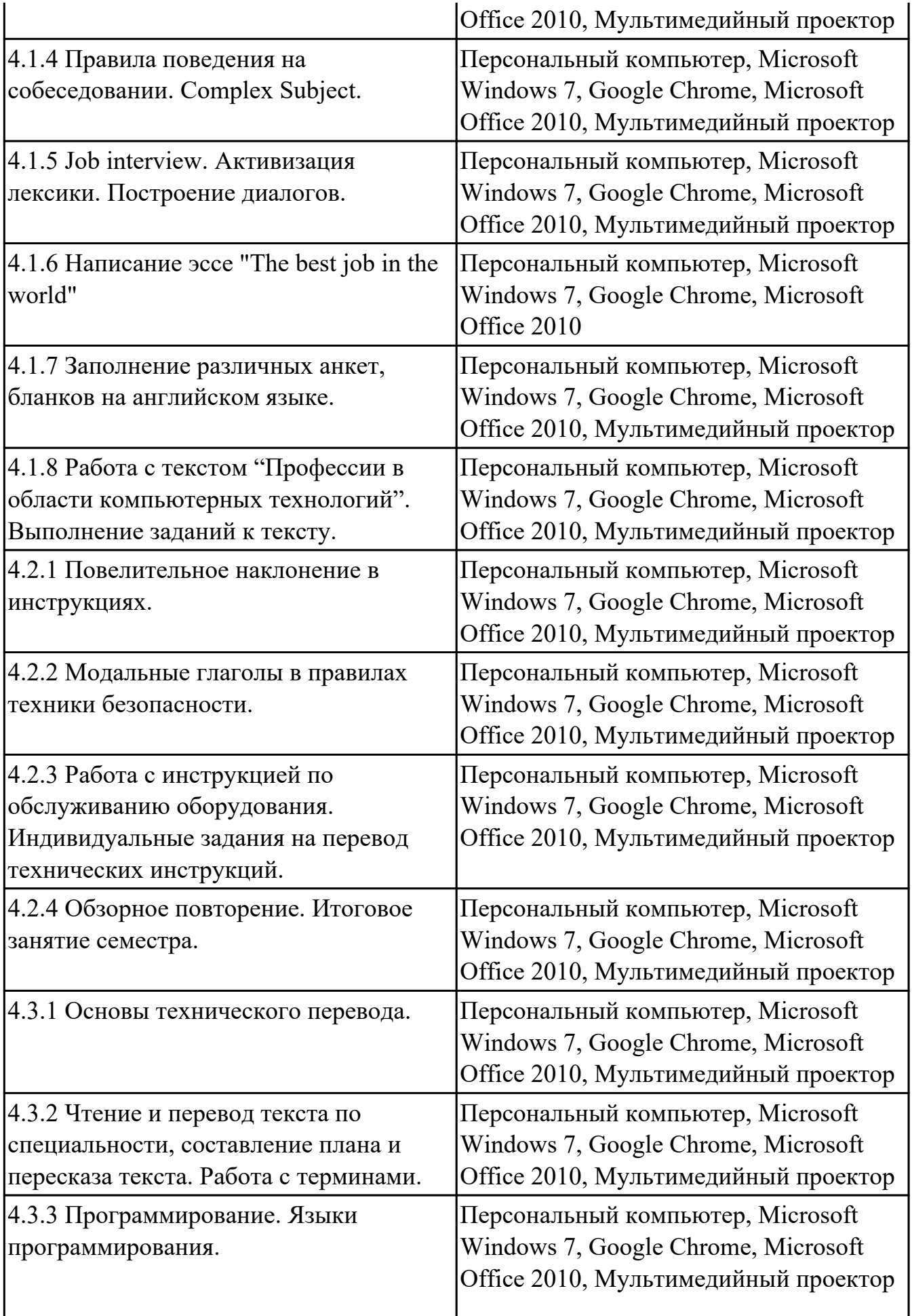

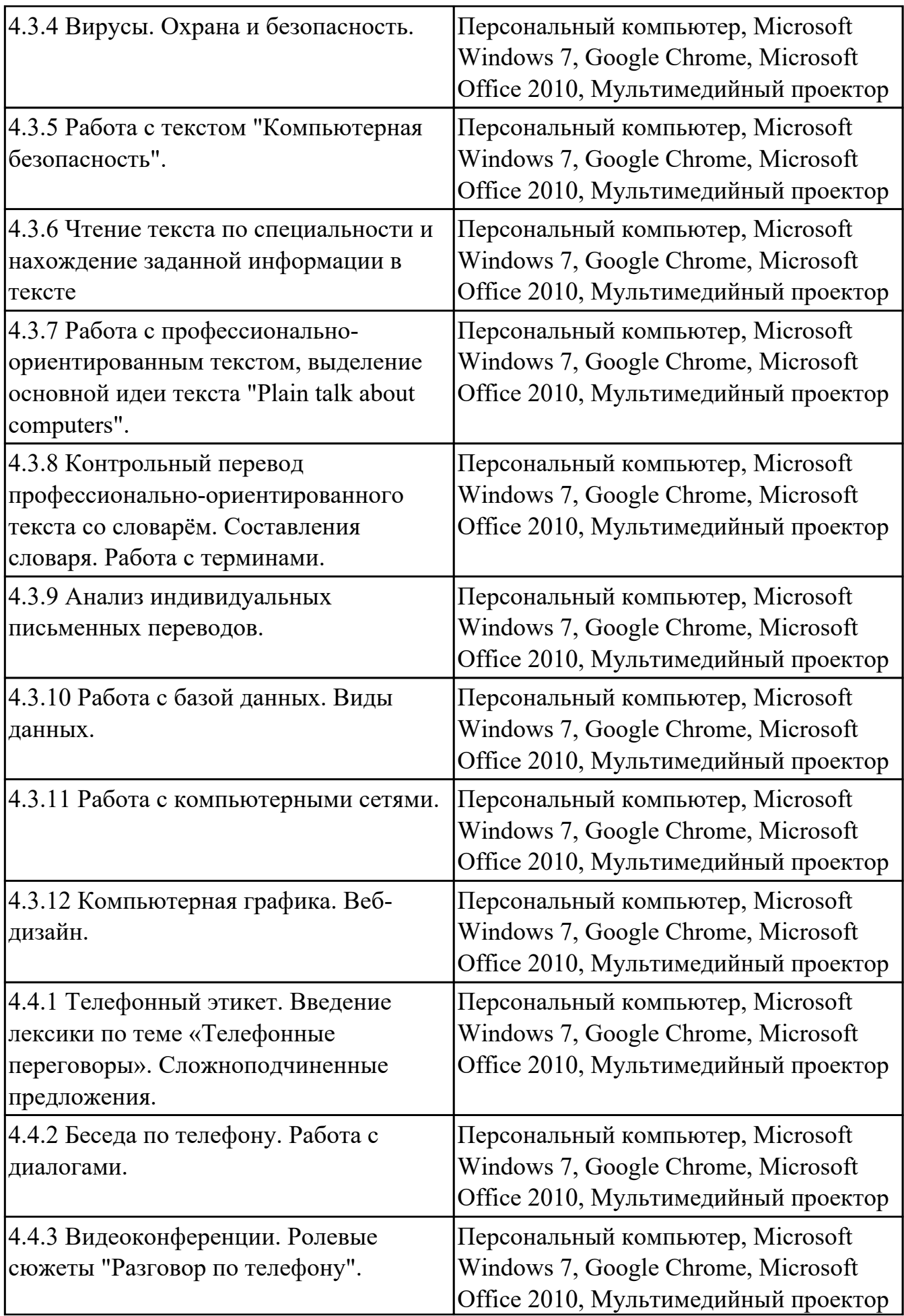

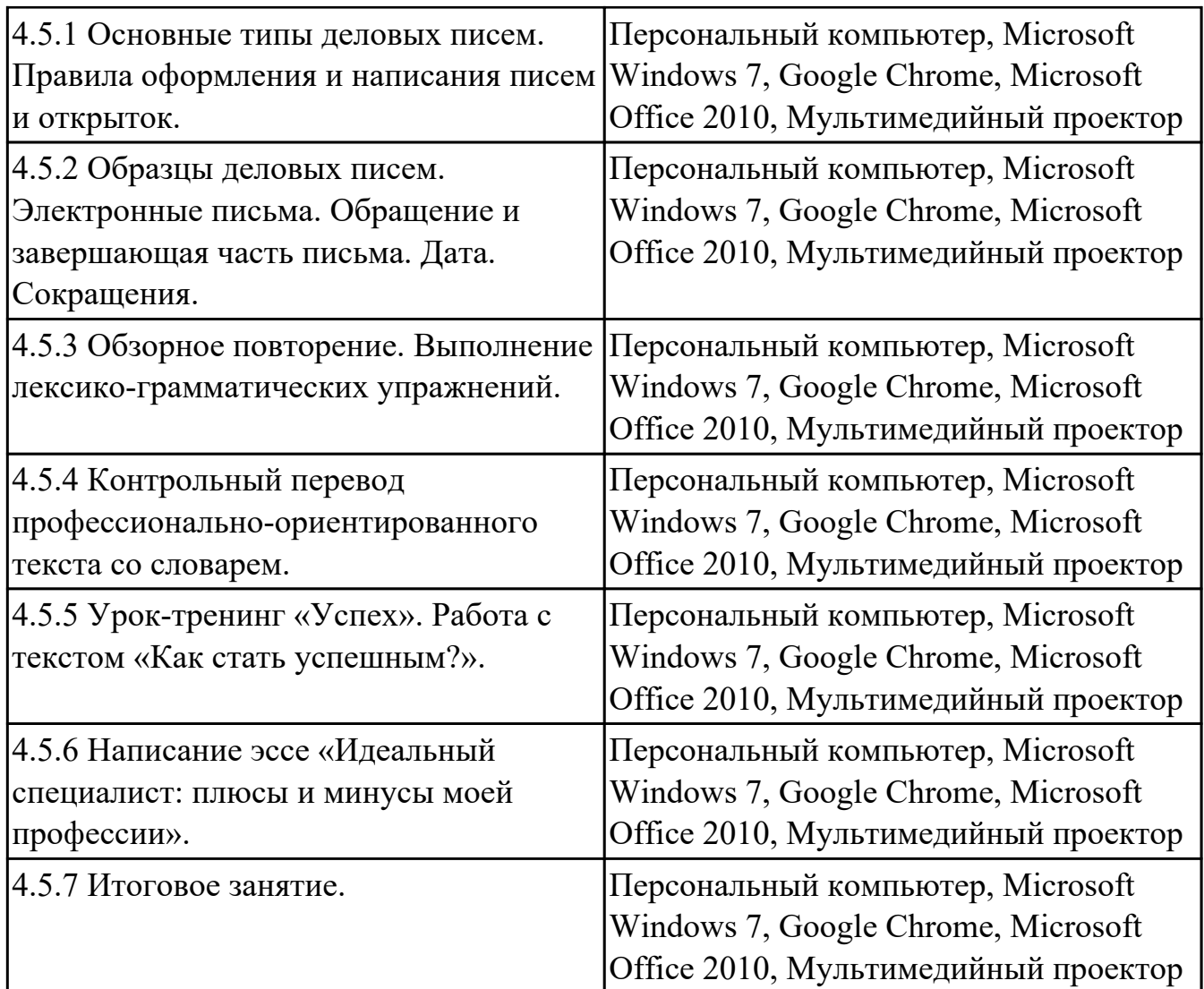

## **3.2. Информационное обеспечение обучения**

Перечень рекомендуемых учебных, учебно-методических печатных и/или электронных изданий, нормативных и нормативно-технических документов

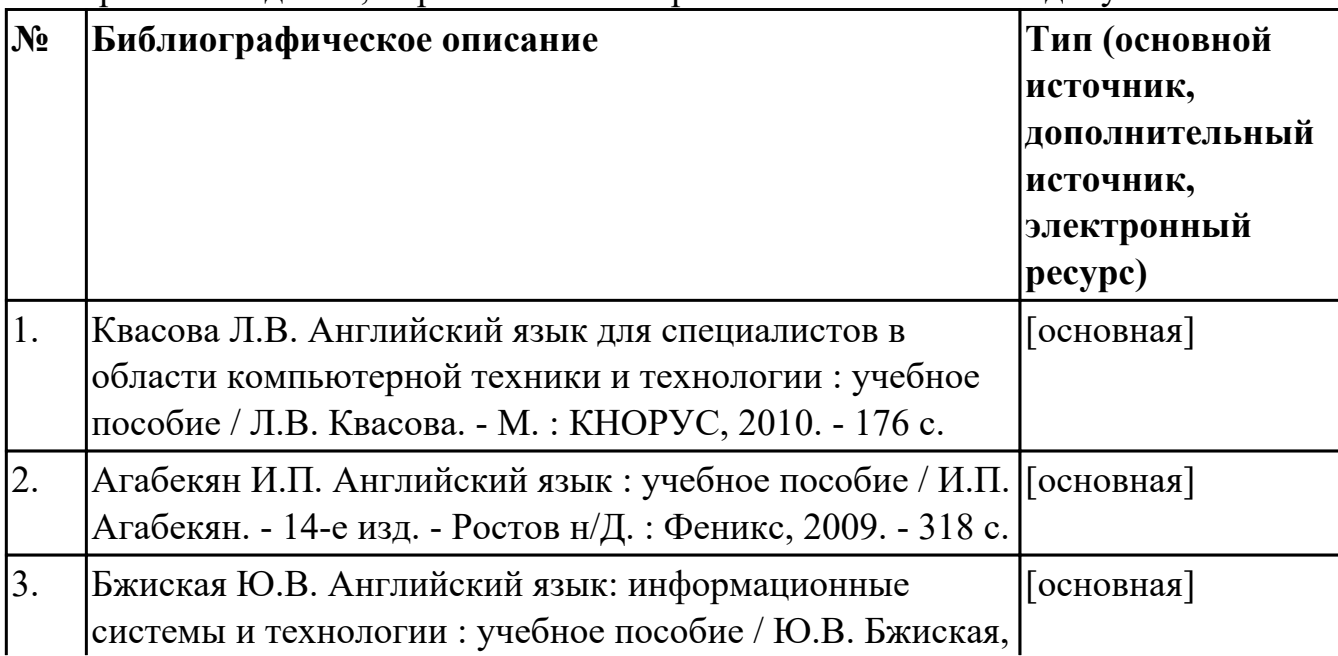

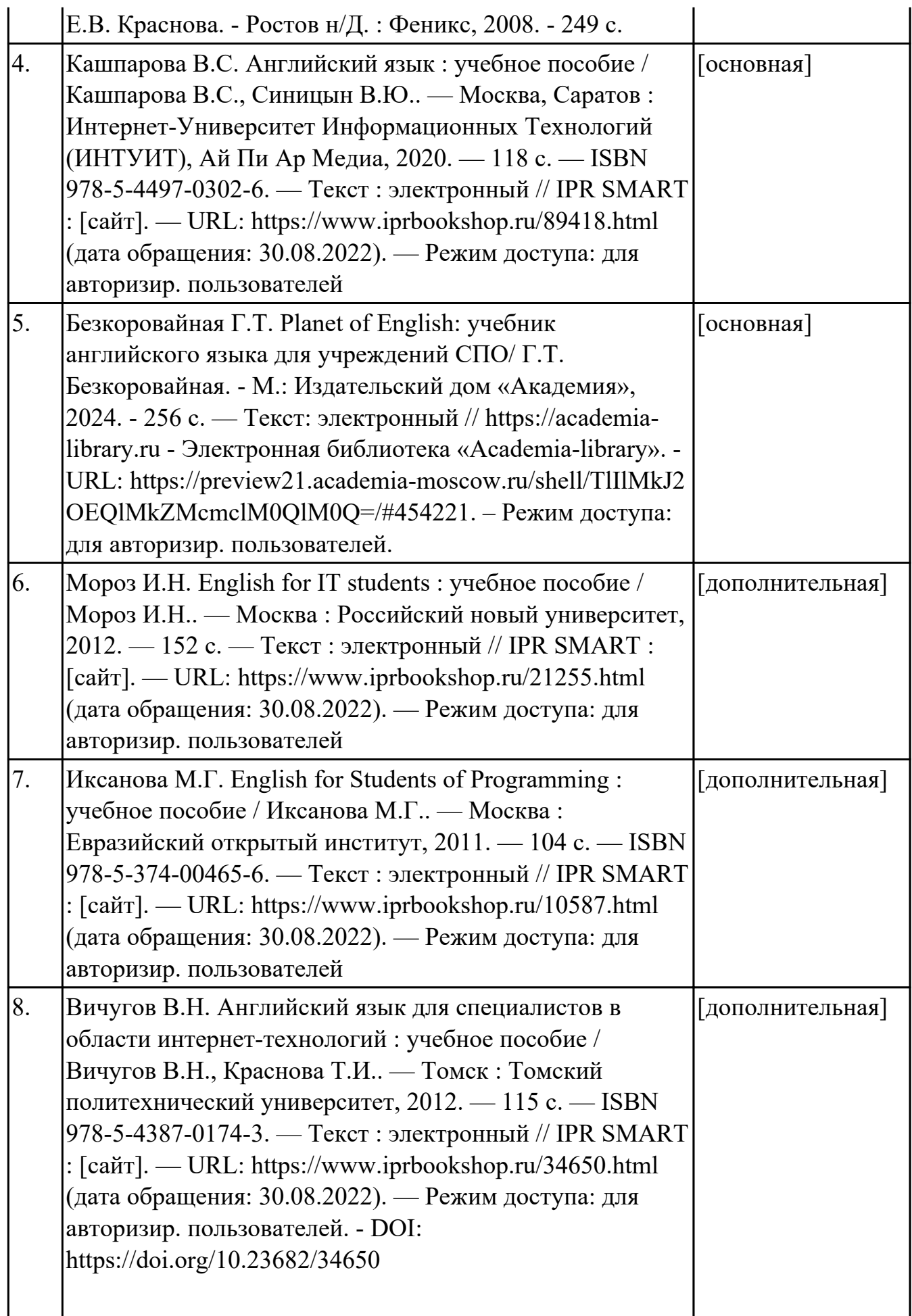

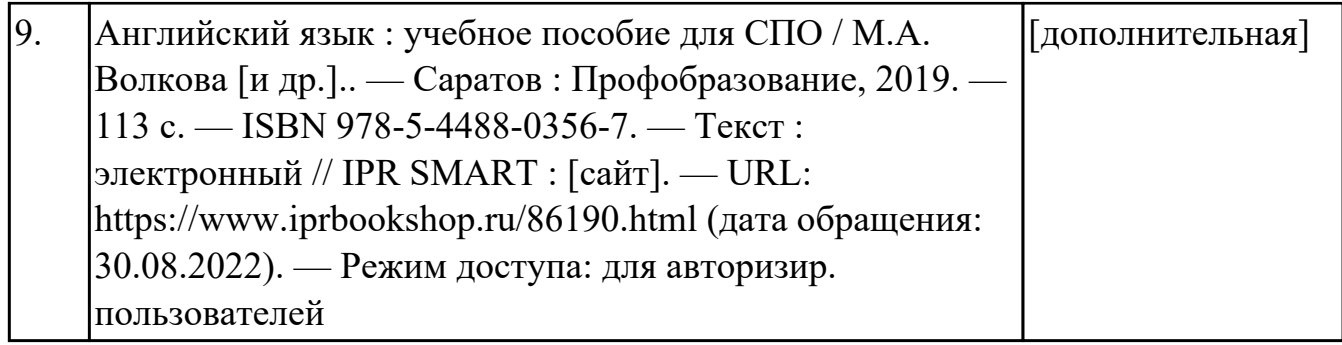

## **4. КОНТРОЛЬ И ОЦЕНКА РЕЗУЛЬТАТОВ ОСВОЕНИЯ ДИСЦИПЛИНЫ**

Контроль и оценка результатов освоения дисциплины проводится на основе заданий и критериев их оценивания, представленных в фондах оценочных средств по дисциплине ОГСЭ.04 Иностранный язык в профессиональной деятельности. Фонды оценочных средств содержат контрольно-оценочные средства для проведения текущего контроля успеваемости, промежуточной аттестации.

#### **4.1. Текущий контроль успеваемости**

Текущий контроль успеваемости осуществляется преподавателем в процессе проведения теоретических занятий, практических занятий, лабораторных работ, курсового проектирования.

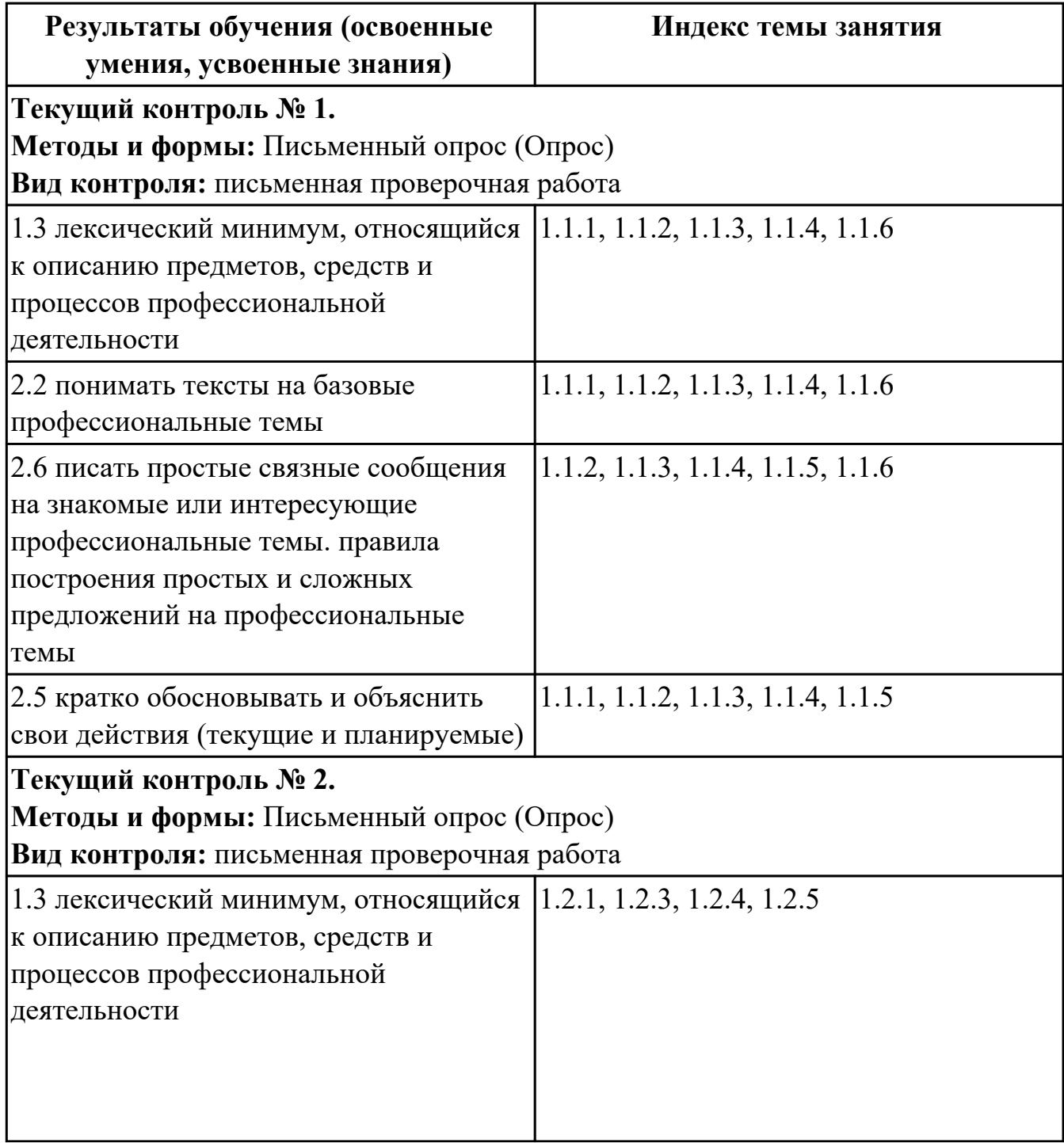

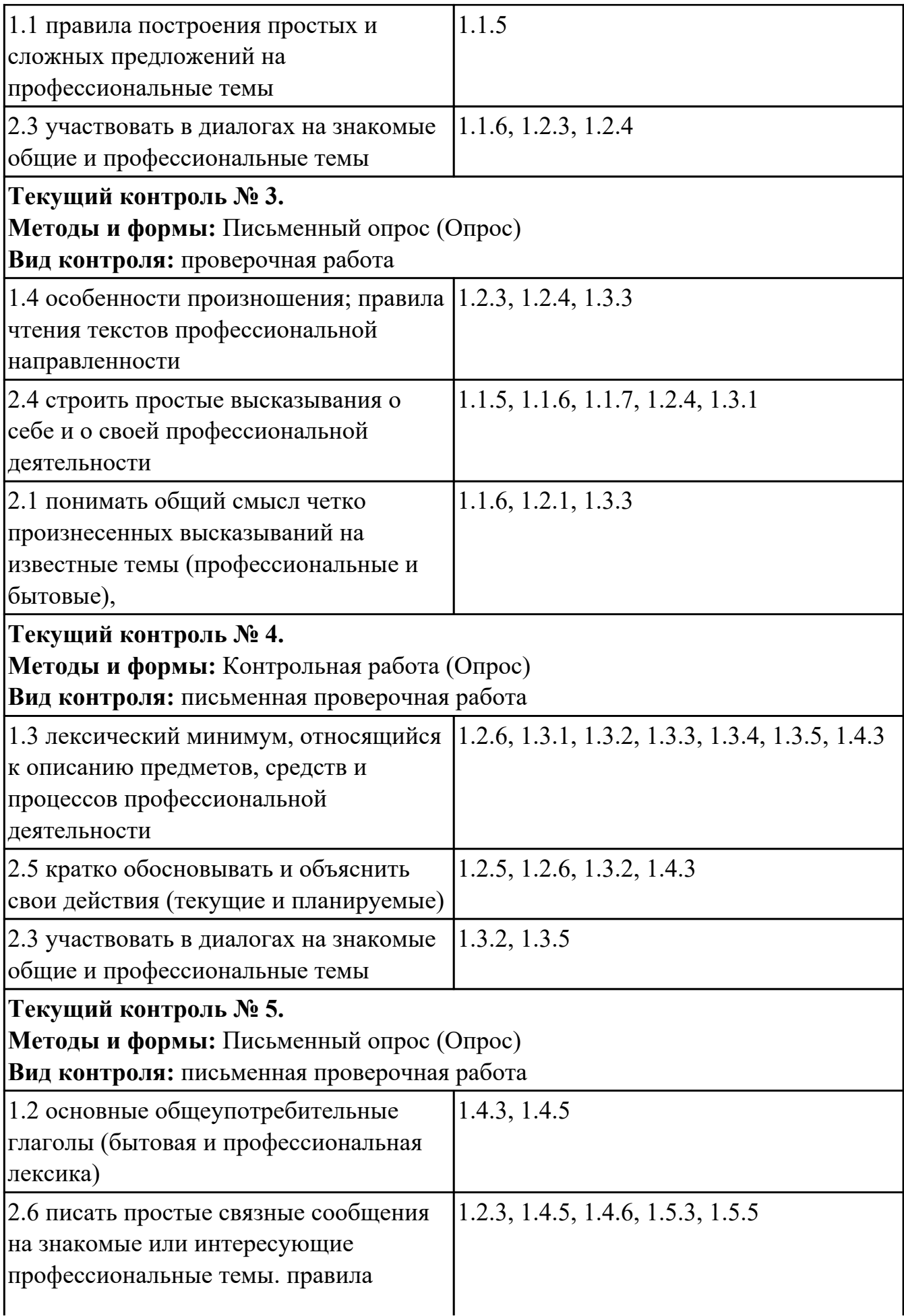

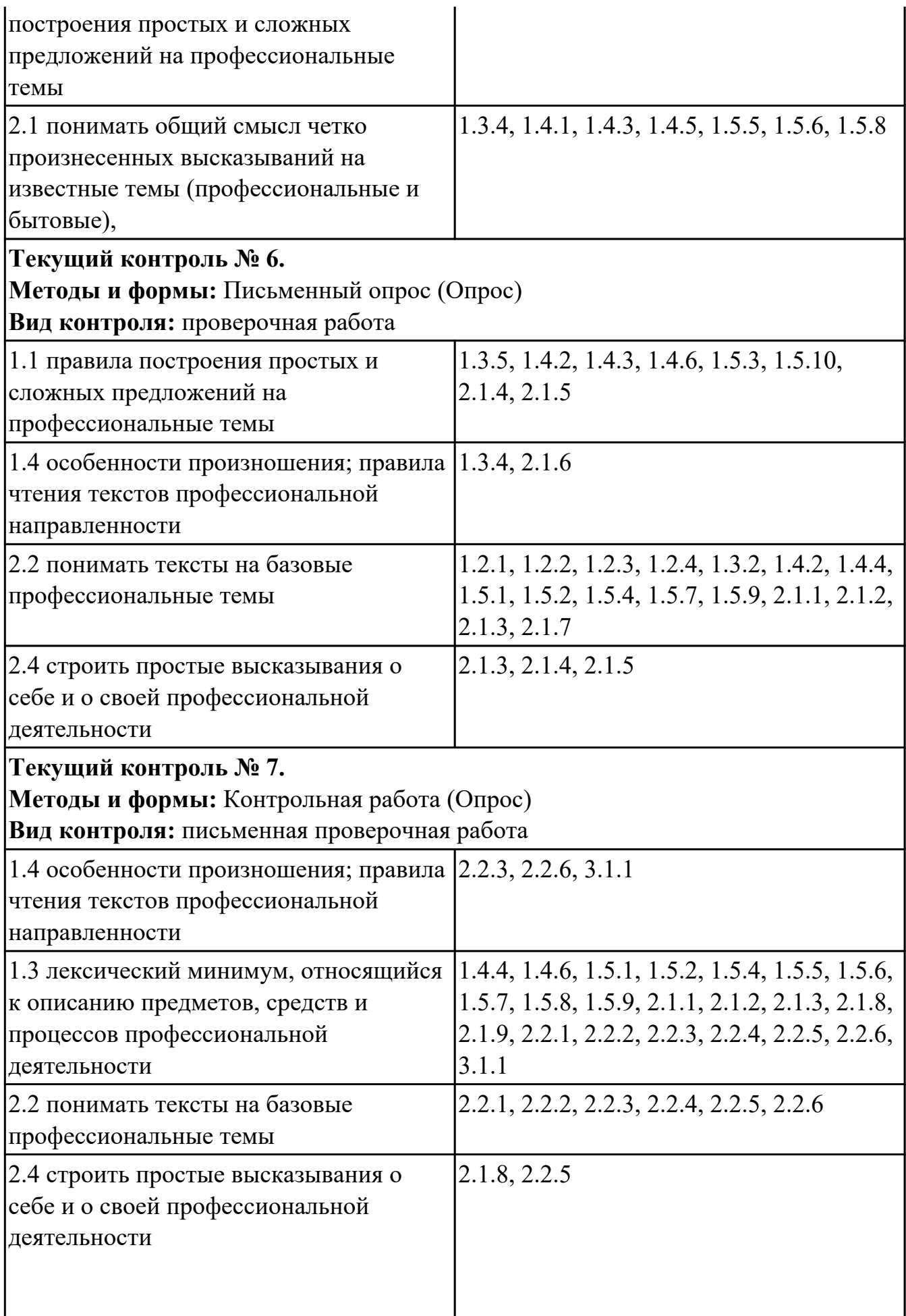

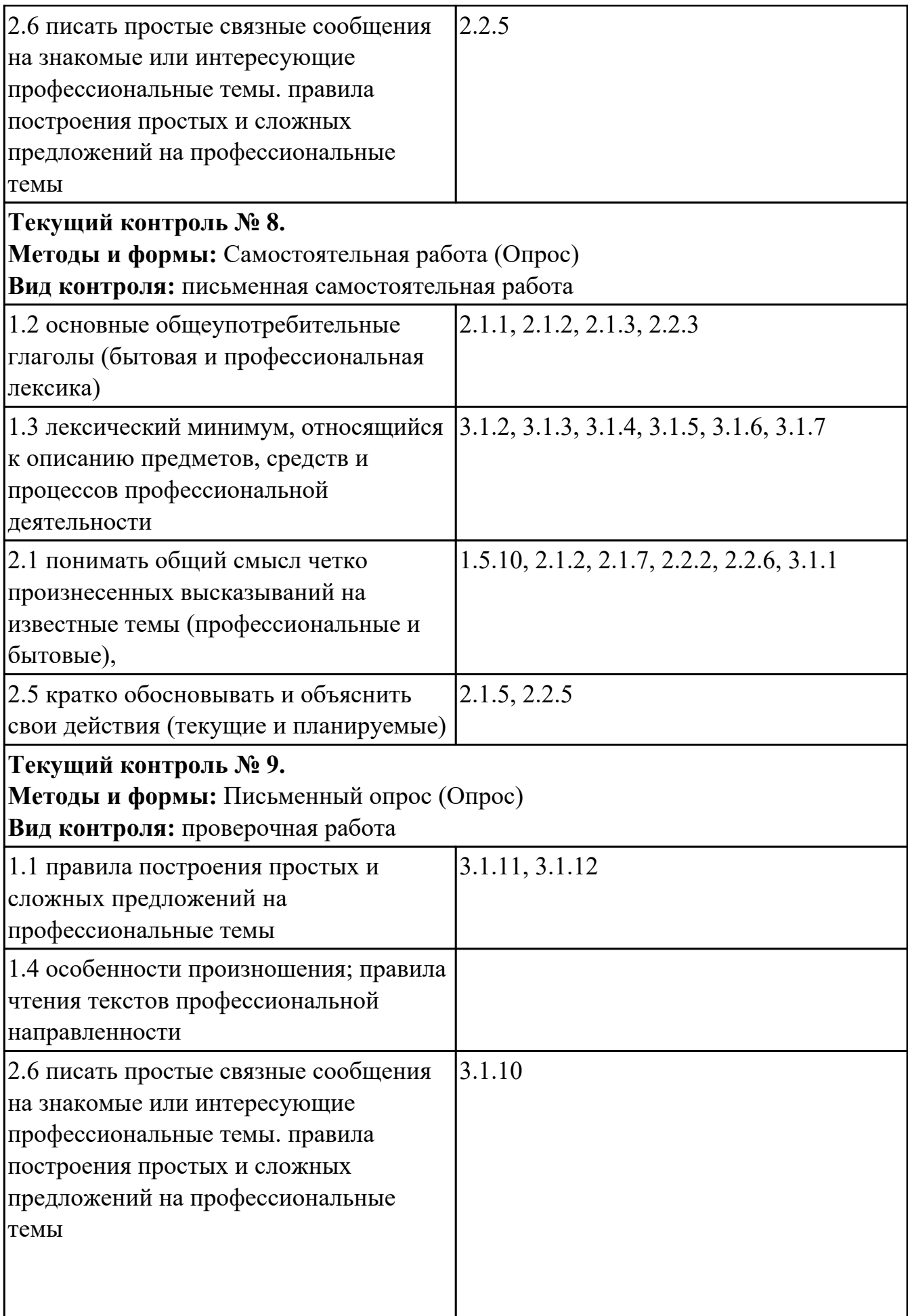

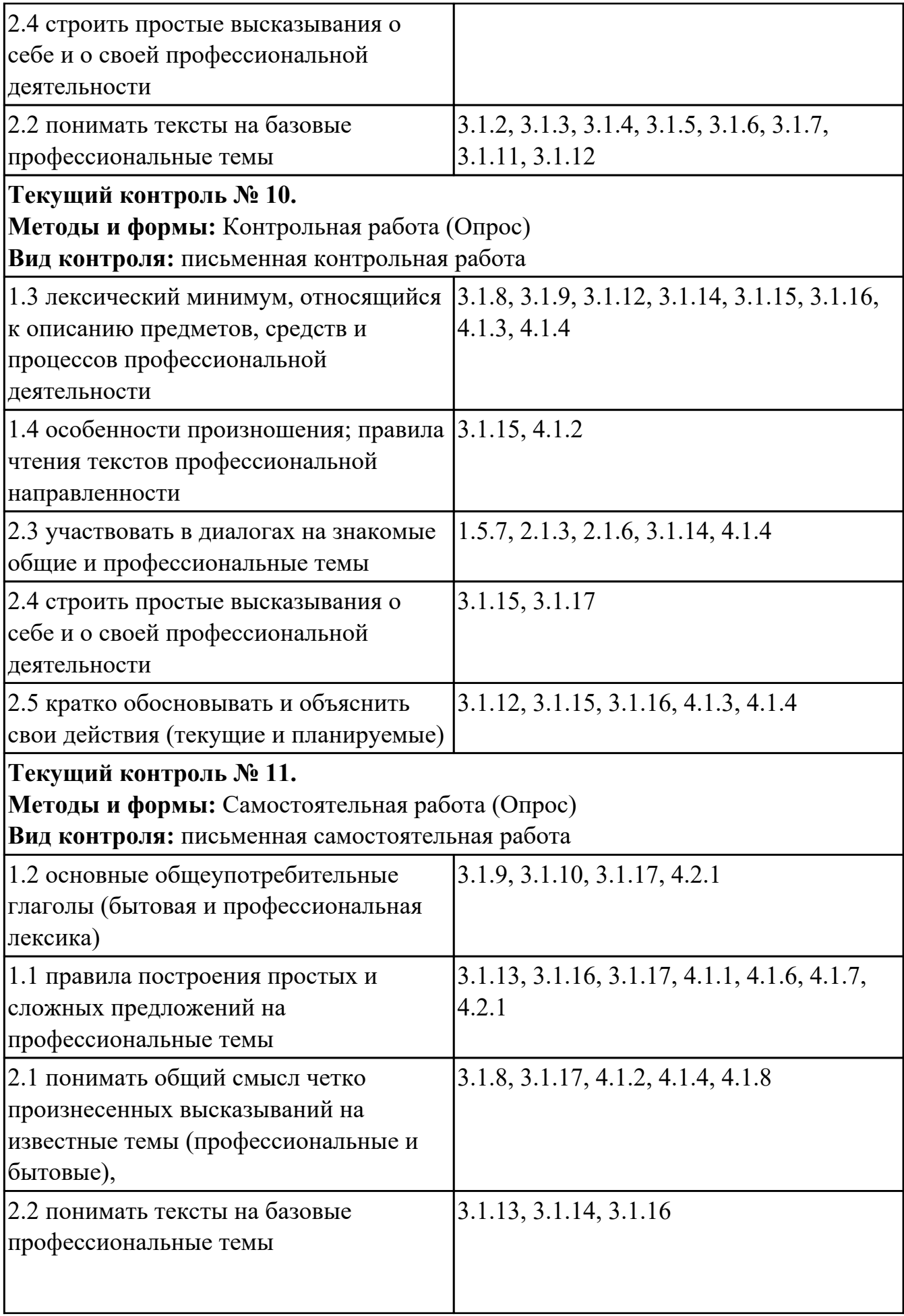

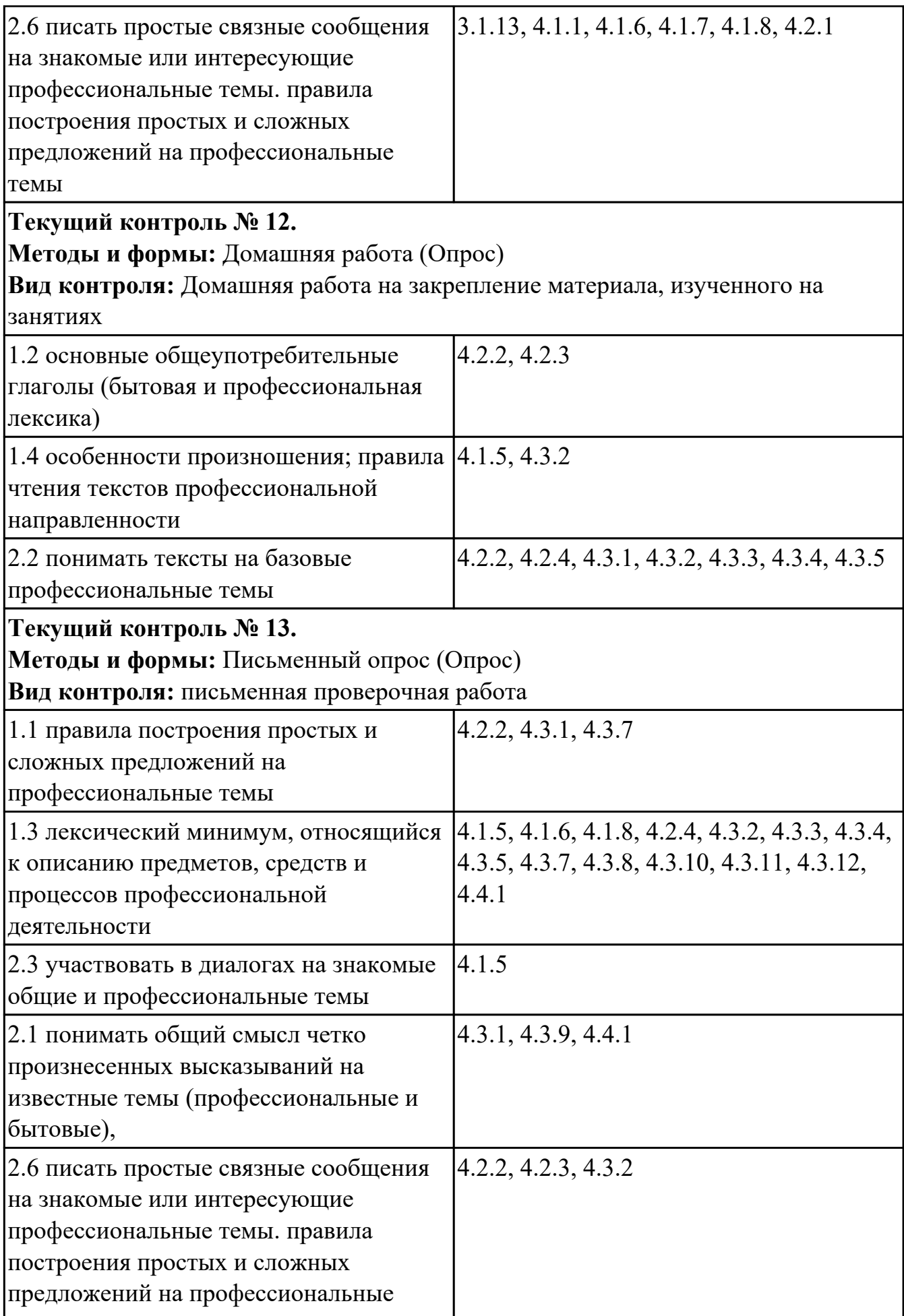

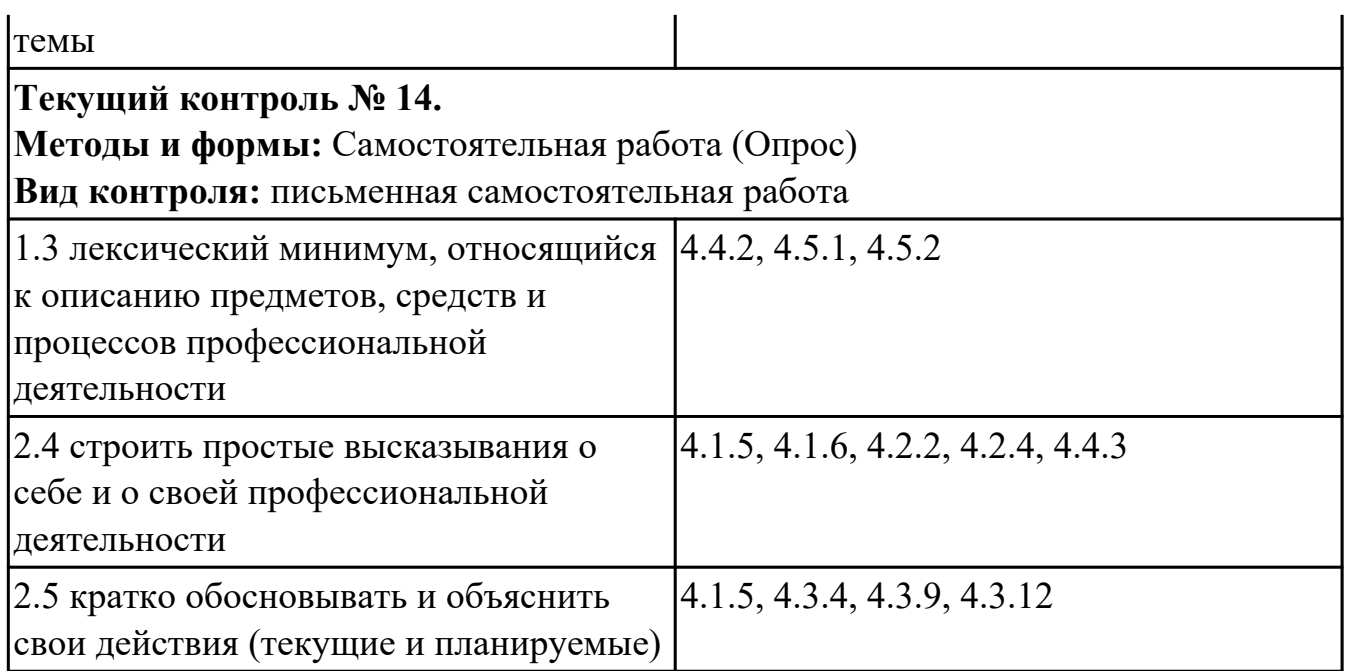

# **4.2. Промежуточная аттестация**

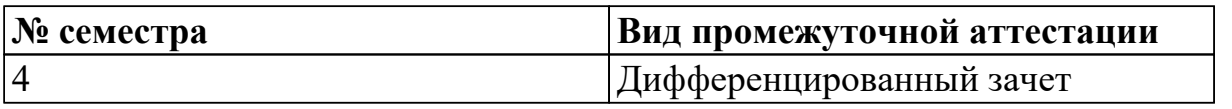

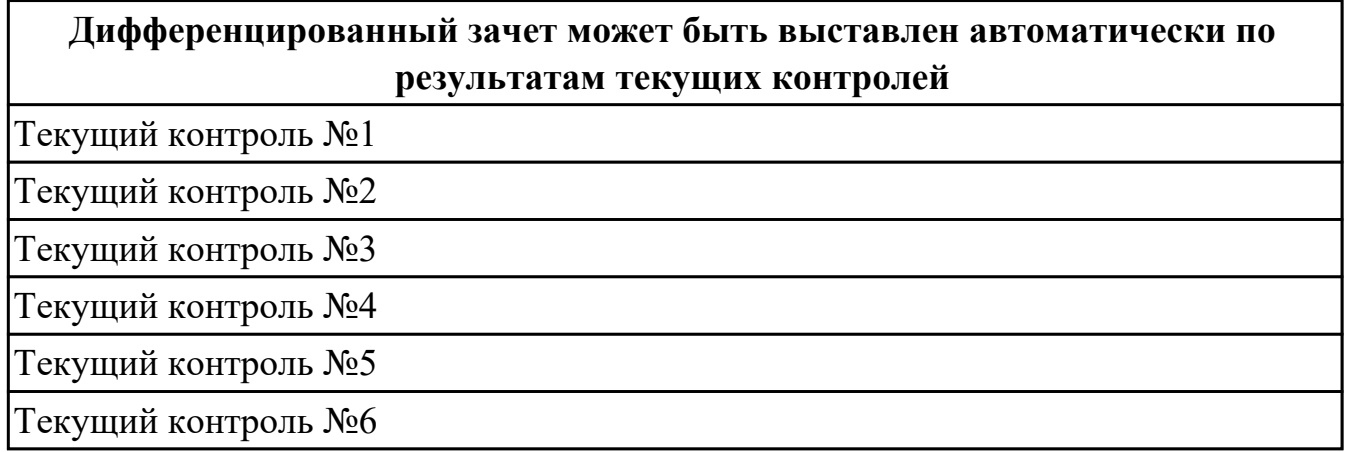

# **Методы и формы:** Контрольная работа (Опрос)

## **Описательная часть:** выполнить одно теоретическое и одно практическое задание

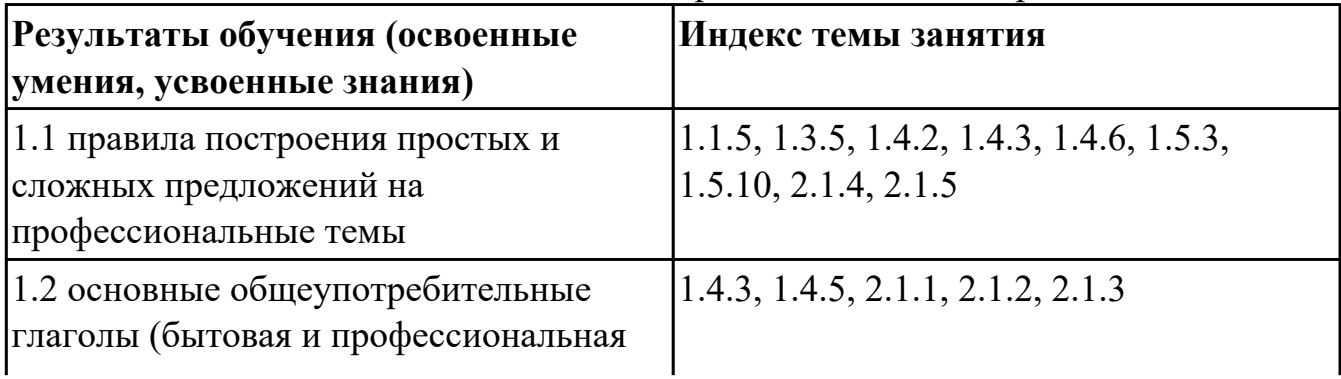

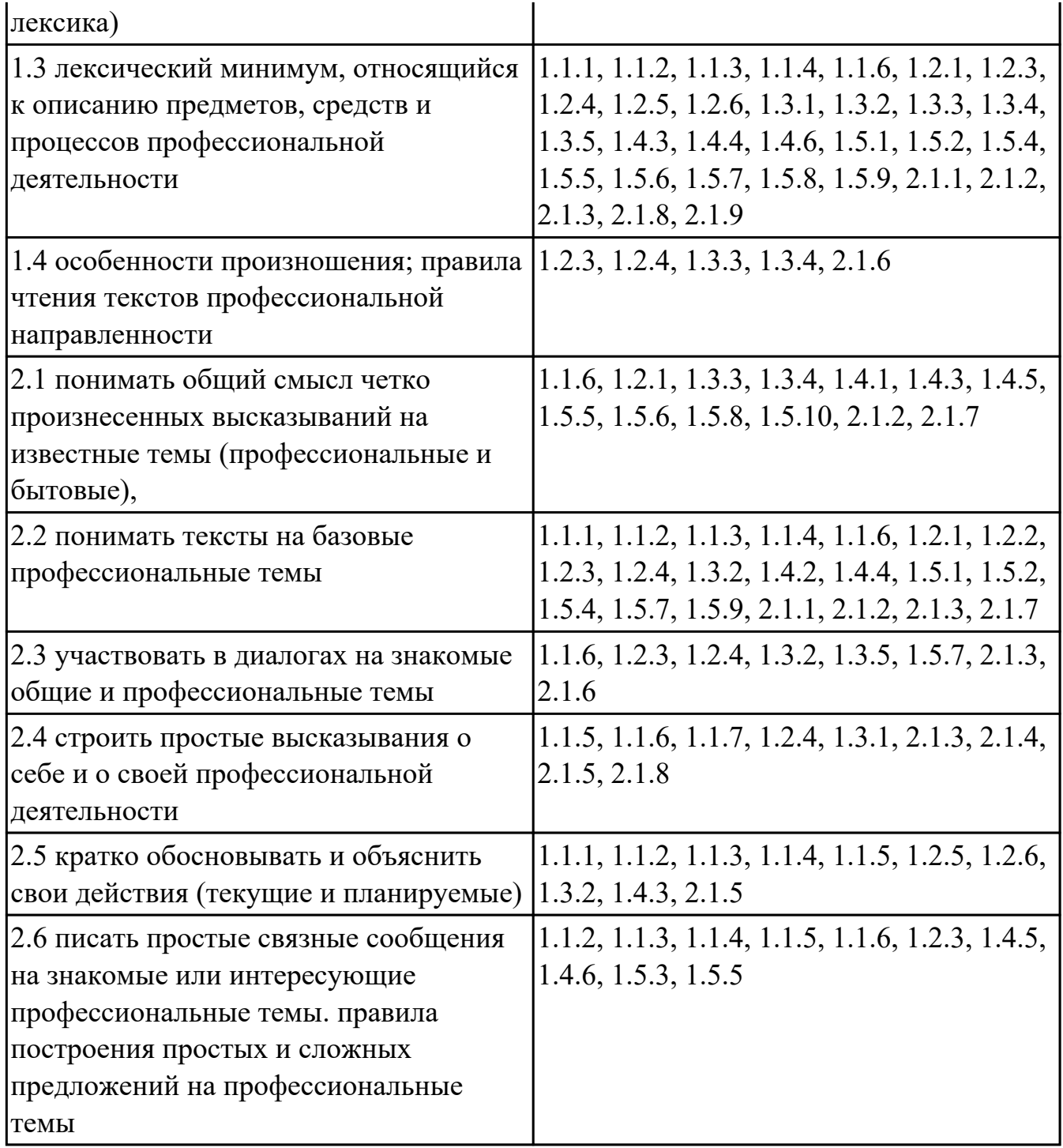

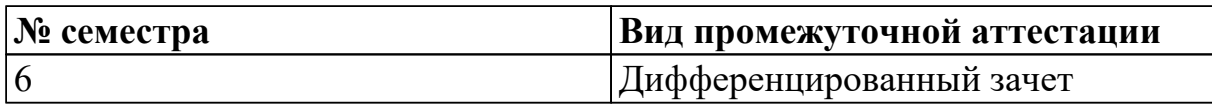

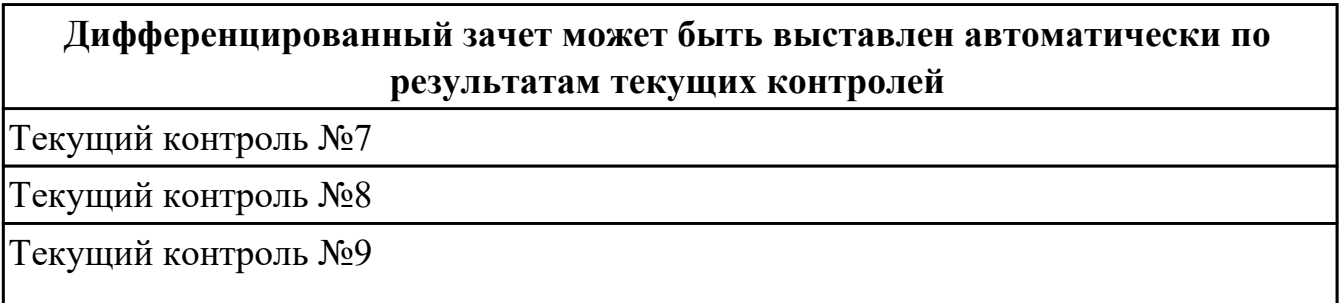

Текущий контроль №10

Текущий контроль №11

# **Методы и формы:** Письменный опрос (Опрос)

#### **Описательная часть:** выполнить одно теоретическое и одно практическое задание

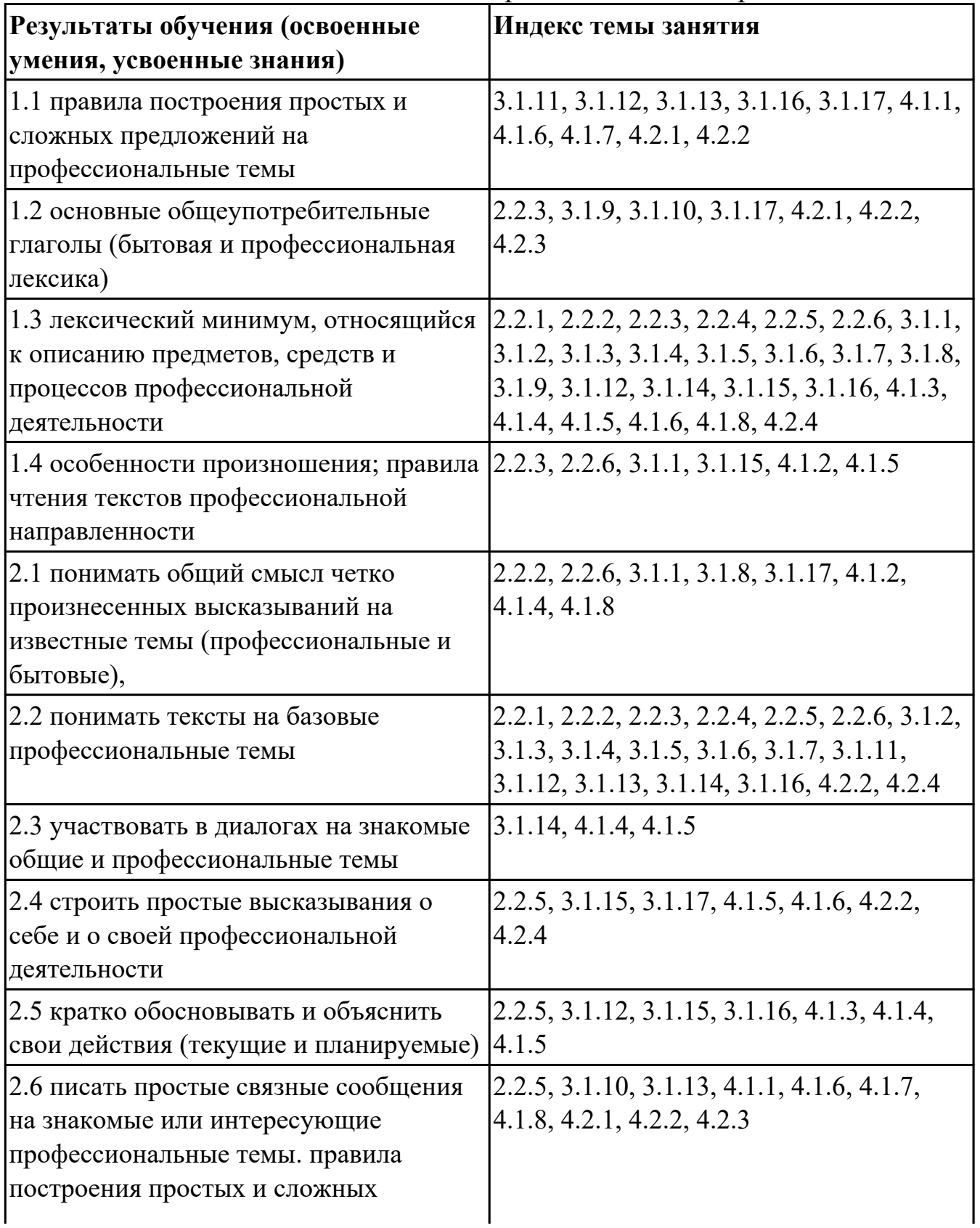

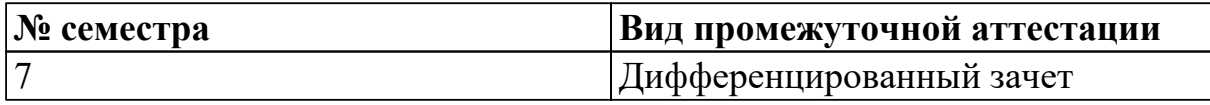

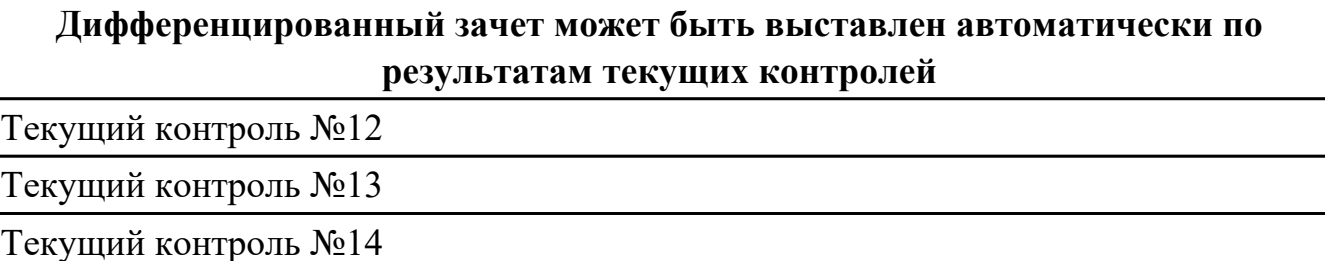

## **Методы и формы:** Контрольная работа (Опрос)

**Описательная часть:** выполнить одно теоретическое и одно практическое задание

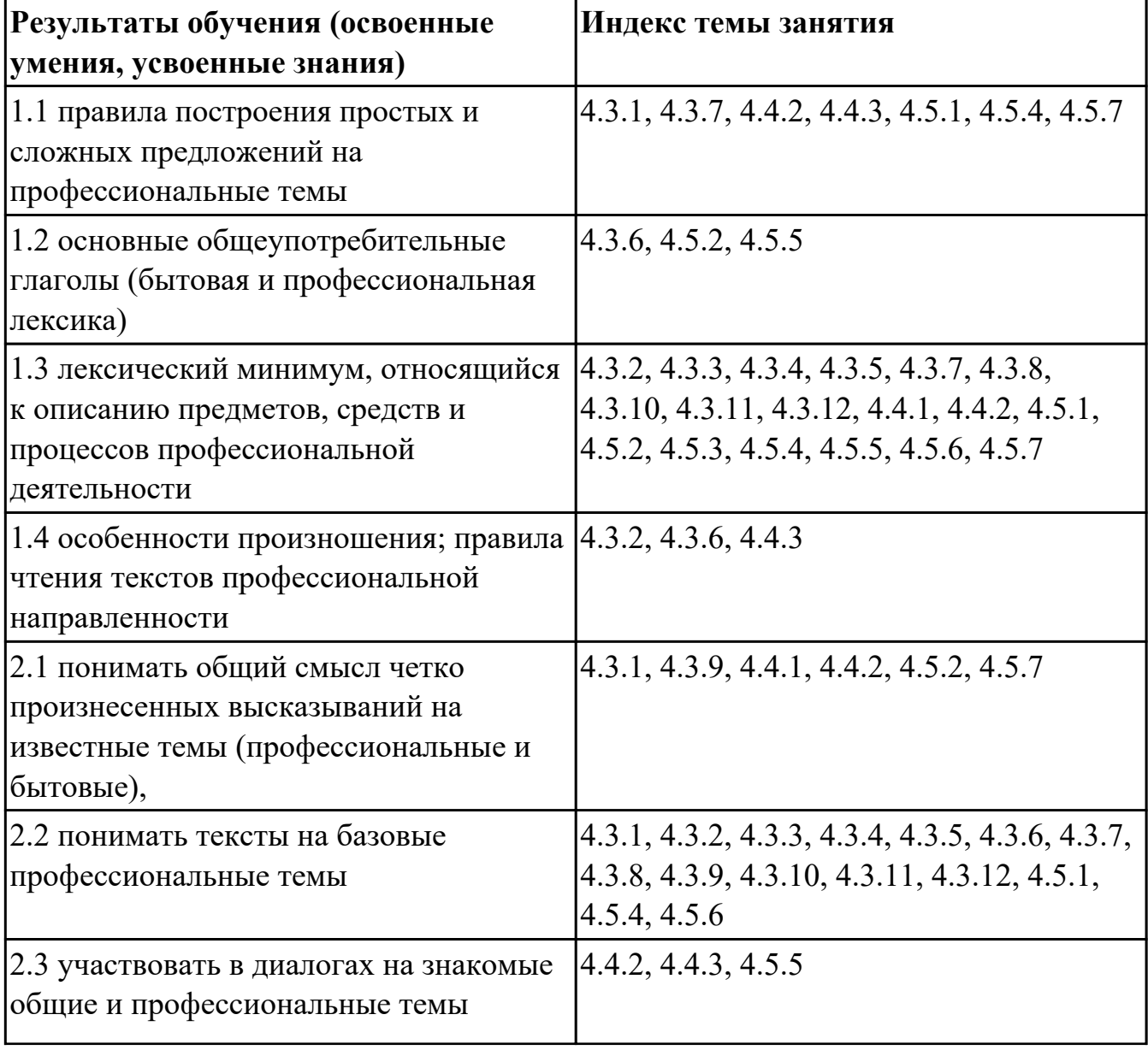

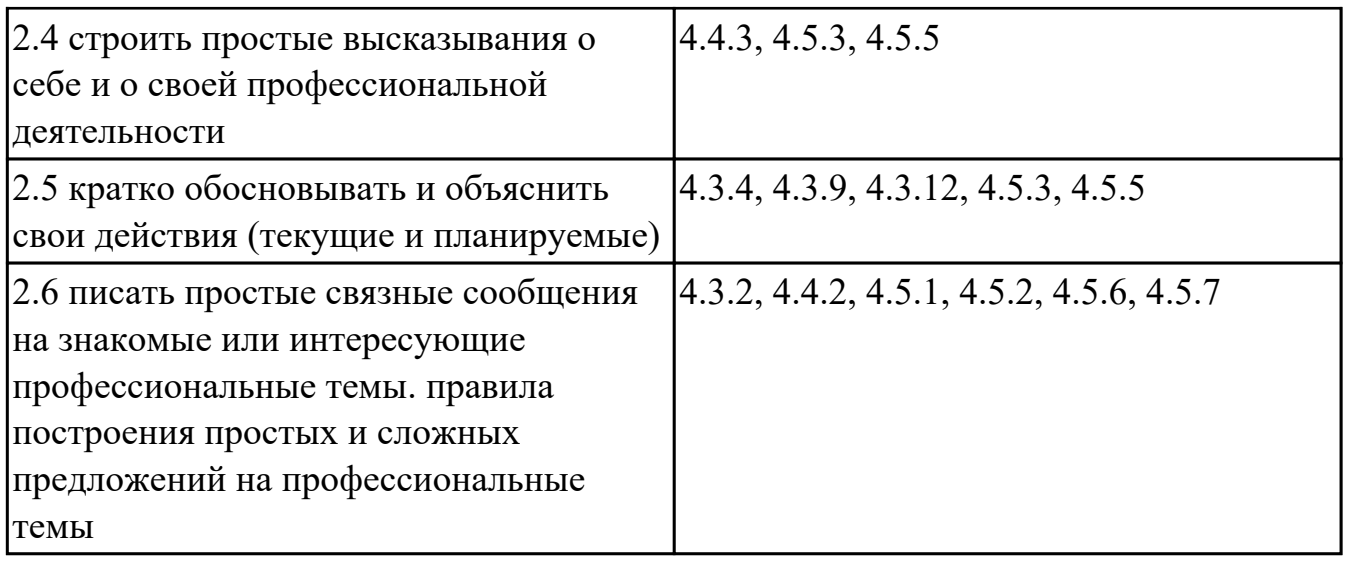

#### **4.3. Критерии и нормы оценки результатов освоения дисциплины**

Для каждой дидактической единицы представлены показатели оценивания на «3», «4», «5» в фонде оценочных средств по дисциплине. Оценка «2» ставится в случае, если обучающийся полностью не выполнил задание, или выполненное задание не соответствует показателям на оценку «3».